**République Algérienne Démocratique et Populaire Ministère de l'Enseignement Supérieur et de la Recherche**

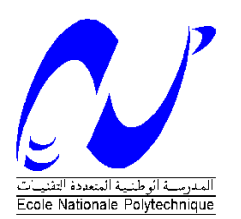

Ecole Nationale Polytechnique Département d'Electrotechnique Laboratoire de Recherche en Electrotechnique

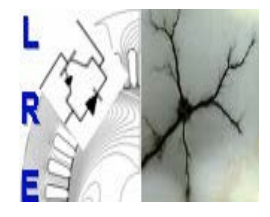

**Mémoire de Master en Electrotechnique**

# **Thème**

**Etude de l'effet de la variation de l'impédance des lignes sur les courants de circulation des onduleurs mis en parallèle** 

**Présente par :**  BENMAHAMED Youcef

**Rapporteur :** T. ZEBBADJI Docteur ENP **Président : H.Sahraoui** Docteur ENP **Examinateurs :** R.Ibtiouen Professeur ENP MO.Mahmoudi Professeur ENP

# *Remerciements*

*On tient à exprimer vivement notre profonde gratitude à Monsieur T.ZEBBADJI, enseignant au département génie électrique de l'école nationale polytechnique pour avoir proposé et encadré ce sujet de thèse.*

*Nous adressons nos vifs remerciements aux membres du jury pour l'honneur qu'ils nous ont fait en acceptant d'examiner ce travail.*

*Egalement nous tenant à présenter notre profonde reconnaissance à tous les enseignants de l'ENP qui ont contribué à notre formation.*

 *Nous remercions enfin, tous ceux qui, d'une quelconque façon, ont contribué à l'élaboration de ce modeste travail.*

# *Dédicaces*

*Je dédie ce modeste travail,* 

*A mes très chers parents, pour leur soutien et la patience dont ils ont fait preuve durant toutes les années de ma formation ;* 

*A ma grande famille ;* 

*A mes amis « Ahmed », « Amine »,* 

*Ainsi qu'à tous les électrotechniciens de ma promo;* 

*A tous ceux qui m'aiment et qui me souhaite le bonheur ;* 

*A la mémoire de mon grand-père.*

*Youcef*

#### **Résumé**

De nombreux équipements d'électronique de forte puissance utilisent des associations série ou parallèle de semi-conducteurs ou de convertisseurs. A cet effet la mise en parallèle des onduleurs est souvent utilisée afin d'atteindre des niveaux de puissances au delà de la capacité de la plus grande puissance que peut fournir une structure singulière. Cependant, le partage du courant de sortie le long des onduleurs connectés en parallèle pose différentes contraintes techniques et engendre un courant de circulation qui nuit énormément au bon fonctionnement du système global.

 Dans cette perspective, nous avons intérêt à transformer le système original en un système continu qui représente macroscopiquement au mieux les comportements dynamiques et statiques du circuit. Une étude approfondie des courants de circulation obtenus lors de la mise en parallèle directe des onduleurs pilotés par une SVM à alternance des vecteurs nuls s'impose.

**Mots clés** : mise en parallèle des onduleurs, contraintes techniques, courant de circulation.

#### **ملخص**

العديد من الأجهزة الالكترونية عالية الطاقة تستعمل الربط على التسلسل أو التوازي لشبه النواقل أو المحولات.لهدا الغرض,الربط على التوازي للمموجات غالبا ما يستعمل للوصول إلى أعلى مستويات الاستطاعة فوق السعة التي تفرزها وحدة من هده المموجات بمفردها.إلا ان تقاسم تيار المخرج ما بين المموجات المربوطة على التوازي يشكل قيود تقنية مختلفة و يولد تيار متدفق الذي يضر بشكل كبير عملية السير الحسن للنظام العام.

في هذا المنظور،نحن مهتمون بتحويل النظام الأصلي إلى نضام مستمر الذي يمثل من الأفضل ظاهريا السلوك الديناميكي و الساكن للدارة دراسة معمقة للتيار المتدفق الحاصل نتيجة الربط على التوازي المباشر للمموجات المتحكم فيها عن طريق بتناوب الاشعة المنعدمة.

الكلمات المفتاحية: الربط على التوازي للمموجات، قيود تقنية، التيار المتدفق

#### **Abstract**

 Many high power electronics devices use the series or paralleled connection of semiconductors devices or converter. As a matter of fact, parallel connection of inverters is often used to meet higher demand of power and current that a single inverter cannot handle. However, the sharing of output current among the parallel connected inverters generates a circulating current which is harmful to the proper operation of the overall system.

 In this perspective, we are interest in transforming the original system into a continuous system in which the steady state and dynamic behavior of the circuit can be analyzed. A comprehensive analysis of the circulating current is performed with the average circuit model technique and then a space vector modulation with alternating zero vectors is introduced.

**Key words:** parallel inverters, technical constraints, circulating current.

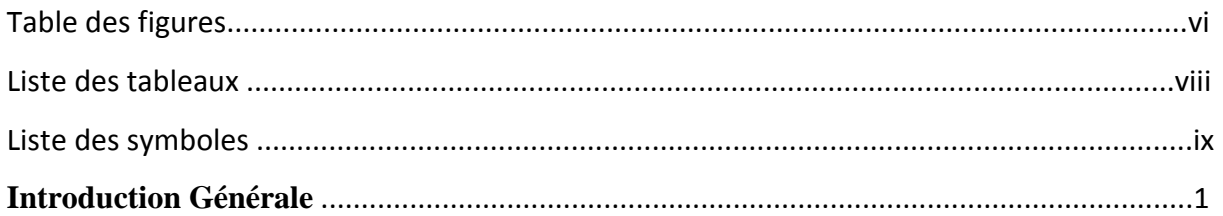

## **I. Etude de l'effet de la variation de l'impédance des lignes sur le courant de circulation des onduleurs mis en parallèle.**

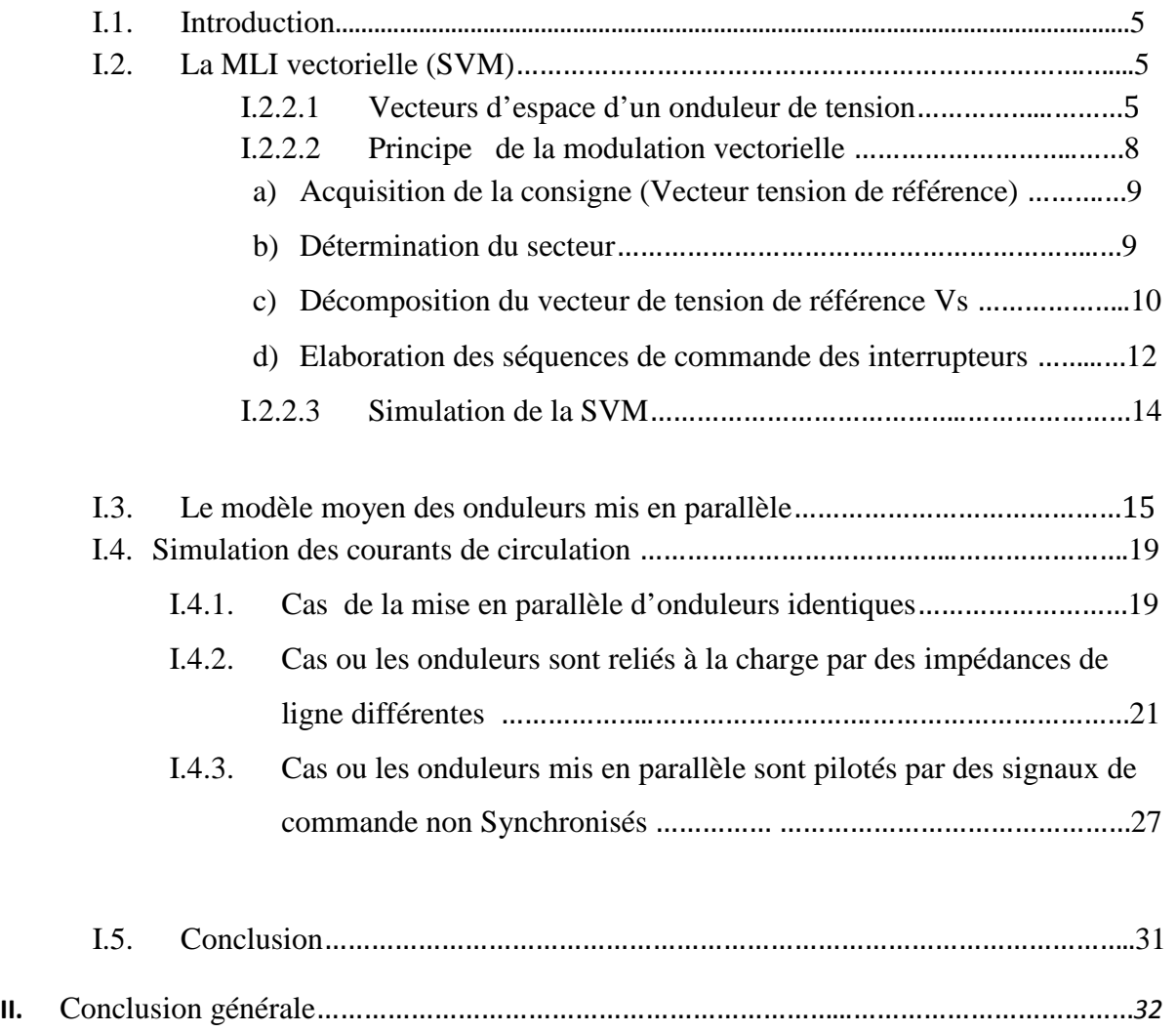

Bibliographie…..…………………………………………...…………………………………………………………………….*33* Annexe...……………………………………………………...…………………………………………………………………….*36*

# **Table des figures**

Table des figures

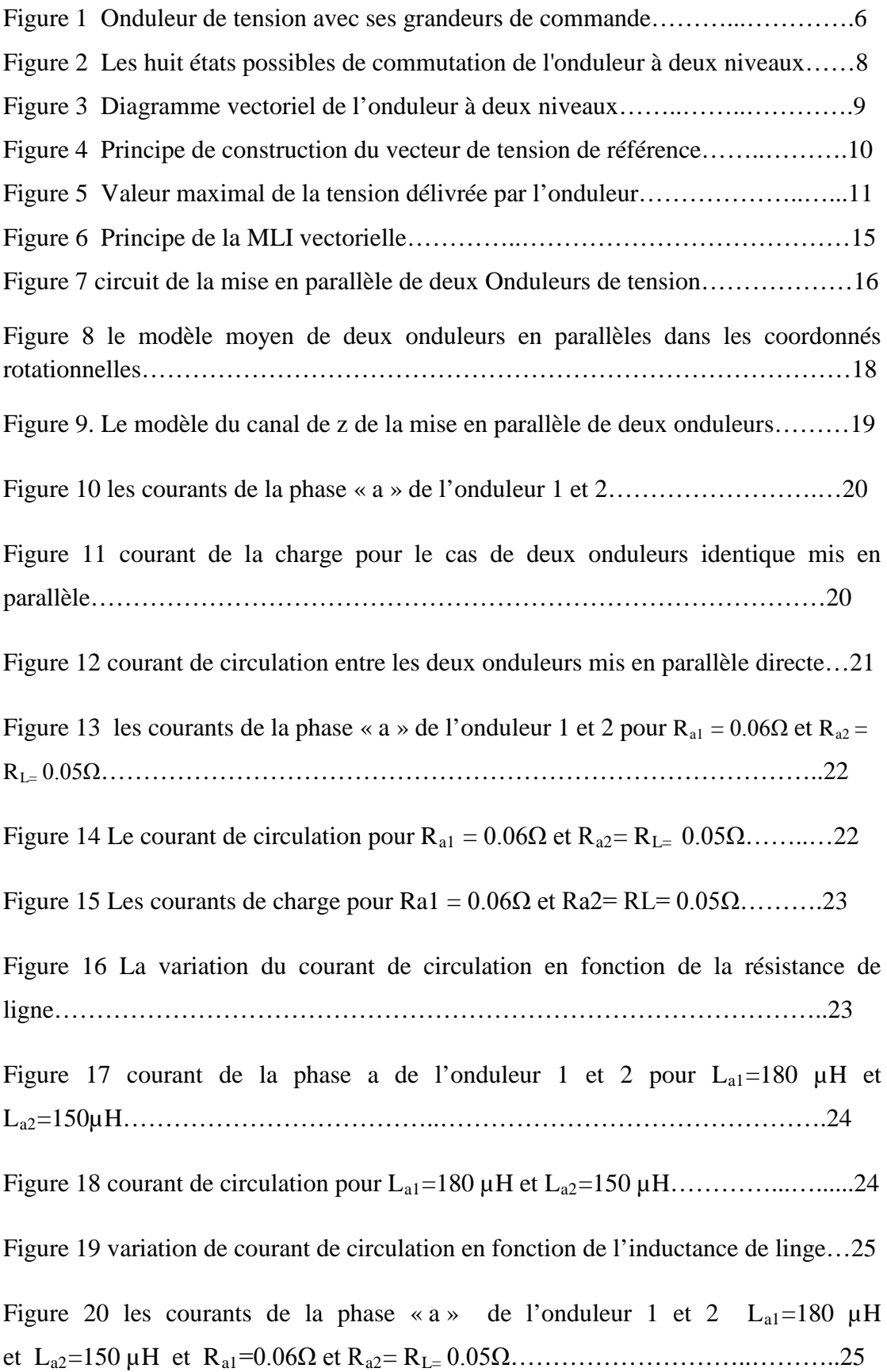

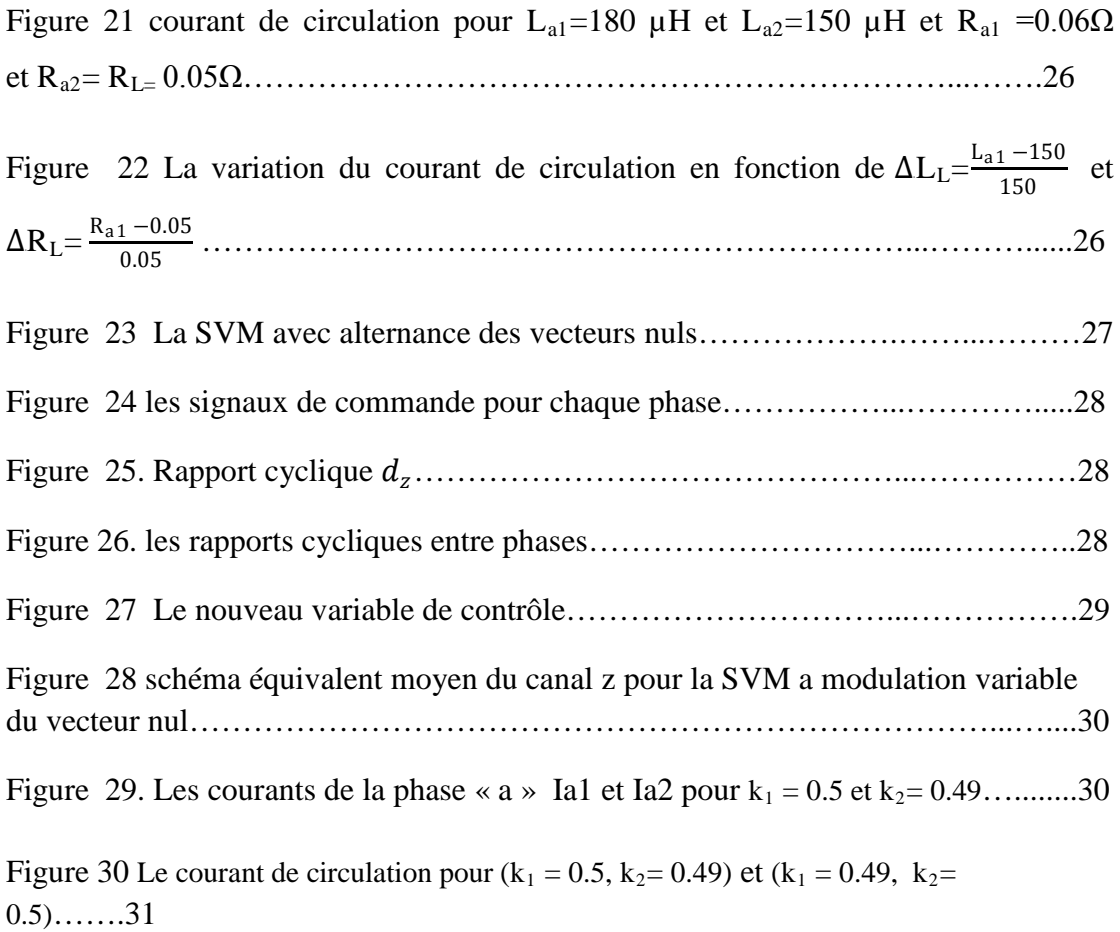

÷

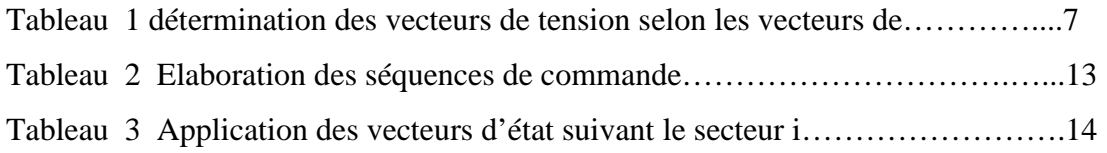

# **La liste des symboles**

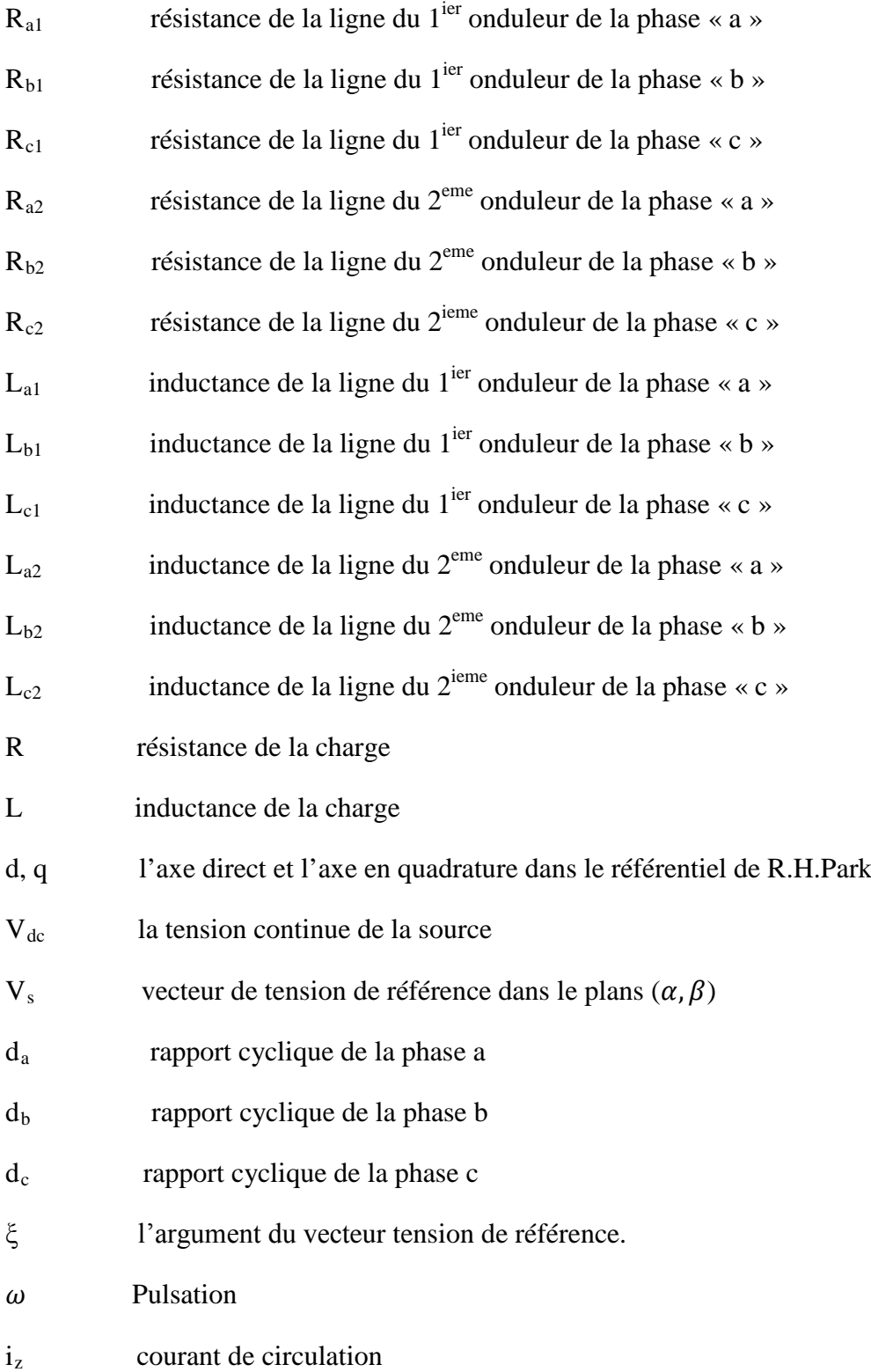

# **INTRODUCTION**

 L'augmentation des applications de l'électronique de puissance dans les différents secteurs (industriel, commercial, militaire, aérospatiale, et zones résidentielles) a engendré un grand développement dans la technologie d'électronique de puissance.

Généralement les critères principaux pour l'utilisateur final sont :

- augmentation des performances dynamiques.
- haute fiabilité.
- **a** augmentation du rendement.
- réduction des perturbations.
- Réduction du cout.

 La mise en parallèle des onduleurs est souvent utilisée pour atteindre des niveaux de puissances au delà de la capacité de la plus grande puissance que peut fournir une structure classique. Dans les applications de forte puissance, nous devrons utiliser des structures permettant d'une part d'obtenir un fort courant de sortie, et d'autre part être en mesure de le contrôler selon l'application désirée [1; 2].

Le fonctionnement des onduleurs parallèles selon une configuration modulaire, donne beaucoup d'avantages, et on peut citer :

**(1) Haute fiabilité :** un système d'onduleurs parallèles assure la redondance et ainsi augmente la fiabilité, ce qui est essentiel dans certaines applications tels que les systèmes d'alimentation autonome. La fiabilité d'un système peut être considérablement améliorée par l'utilisation d'une structure parallèle au lieu d'un seul onduleur [3 ; 4].

**(2) Puissance élevée :** les dispositifs semi-conducteurs ne peuvent supporter que des valeurs de courant et de tension limitées (environs 2400A et 2000V pour un IGBT [5]) et plus la puissance qu'ils supportent est importante plus leur fréquences de commutation diminuent et donc leurs performances se dégradent : donc un seul convertisseur a toujours une capacité de puissance limitée. Une façon d'atteindre un niveau de puissance élevé est d'utiliser un fonctionnement en parallèle. Les convertisseurs parallèles ont donc l'avantage de disposer d'une puissance de sortie au delà de la plus grande puissance qui peut fournir une structure singulière.

N'importe quel nombre de convertisseurs parallèle peut être choisi et en fonction des exigences de la puissance de la charge.

**(3) Puissance distribuée :** Une architecture parallèle doit être utilisé dans certains systèmes de distribution ou une basse tension et un fort courant sont généralement exigés. Avec la mise en parallèle, les systèmes de distribution peuvent être facilement construits et agrandis.

**(4) Haute performance :** Une architecture parallèle réduit considérablement les harmoniques [3]. Par conséquent, le système parallèle a de petits composants passifs, ce qui conduit à des performances plus élevées.

**(5) Redondance :** On pourra toujours garder un nombre de modules en réserve et ce pour parer contre toute éventuelle demande supplémentaire de puissance [6]. Ces onduleurs de réserve seront commandés de la même manière. Ce qui est généralement difficile a concevoir dans le cas des onduleurs multi niveaux du fait que si on connecte un nouveau module(multi niveaux), une loi de commande différente de celle des autres modules doit être définie.

 De ce fait, les systèmes parallèles sont devenus une solution souhaitable et la plupart des applications parallèles ont été dédié pour les convertisseurs DC / DC [4]. Jusqu'à récemment, le fonctionnement en parallèle n'est pas une pratique courante dans la conversion de puissance alternative à cause des interactions entres les différents modules.

 La mise en parallèle des onduleurs triphasés présente des avantages intéressants tel que la simplicité, facilité de maintenance…, mais un déséquilibre des courants peut provoquer un courant de circulation entre module qui nuira énormément au partage de la puissance fournit à la charge le long des onduleurs mis en parallèle [4]. De ce fait, une compréhension approfondie de la notion de courant de circulation s'impose.

## **L'état de l'art**

 La conversion de l'énergie électrique fait appel à des composants d'électronique de puissance tels que les IGBT, GTO, MCT ...etc. Les convertisseurs à base de ces interrupteurs offrent de meilleures performances s'ils sont employés sous des hautes fréquences [7]. Néanmoins, les IGBT ne peuvent supporter que des valeurs de courant limitées et plus la puissance qu'ils supportent augmente plus leur fréquences de commutation diminuent et donc leur performances se dégradent. Pour répondre aux exigences de l'industrie (tels que des puissances élevées de faibles harmoniques), des dispositifs ou des convertisseurs parallèles sont proposés. Il a été examiné et conclu que la mise en parallèle des convertisseurs est plus souhaitable que la mise en parallèle des dispositifs de commutation [8], [9], [10]. L'utilisation de convertisseurs triphasés parallèles remonte à la fin des années 1980 dans la commande des moteurs électriques [11] et les applications d'alimentation sans coupure (UPS) [12], [13]. Souvent les convertisseurs sont généralement conçus individuellement, quand ils fonctionnent en parallèle des interactions sont alors possibles. Le facteur caractéristique de la mise en parallèle directe des onduleurs est le courant de circulation qui s'établit dans les structures sans isolement [11], [12], [14 - 22]. Pour éviter ce courant de circulation, les deux approches suivantes sont généralement utilisées dans la technologie actuelle :

(1) l'Isolement : une alimentations séparées est utilisé (AC ou DC) [ 6 ] , [ 10 ],[23], ou l'utilisation d'un transformateur d'isolement de sortie alternative [ 7 ] , [ 24 ], [25].

Avec cette approche, le système parallèle global est encombrant et coûteux en raison des alimentations supplémentaires ou des transformateurs. La plupart des installations pratiques utilisent l'approche de l'isolement.

(2) l'approche d'un mono-convertisseur : si les convertisseurs parallèles ne sont pas isolés, une régulation du courant de circulation est requise. L'approche actuelle est que les convertisseurs parallèles sont essentiellement contrôlés comme un seul convertisseur  $[5]$ ,  $[8]$ ,  $[9]$ ,  $[10]$ ,  $[18]$ ,  $[26]$ .

Par exemple, deux convertisseurs triphasés parallèles sont commandés en triphasé, comme un convertisseur triphasé de six bras. L'approche a deux implémentations : la première consiste à utiliser des vecteurs redondants de commutation [8], [10], [26] ; l'autre consiste à égaliser le courant des phases des convertisseurs parallèle [5], [9],

[27],[28] . Avec l'approche d'un seule convertisseur, la modélisation et la conception de contrôle sont compliquées, même pour le cas élémentaire de deux convertisseurs parallèles. Lorsque plusieurs convertisseurs sont en parallèle, cette approche devient extrêmement compliqué et pratiquement irréalisable.

 Comme la plupart des solutions existantes utilisent l'approche de l'isolement ; les convertisseurs peuvent être conçus et contrôlés individuellement. Avec la structure de la mise en parallèle directe des convertisseurs, un couplage entre les différents modules est obtenu. Il peut être prévu que le modèle mis au point pour un convertisseur individuel peut ne pas être suffisant pour prédire la dynamique des convertisseurs parallèles. En particulier, la conception de la commande pour le convertisseur individuel peut ne pas être valide lorsque le convertisseur fonctionne en parallèle. Les fonctions de transfert en boucle ouvert sont alors complètement différentes. L'approche de modélisation existante est très compliquée parce qu'elle traite les convertisseurs parallèles comme une seule unité [18]. Cette approche se traduit par un modèle d'ordre élevé, qui ne prévoit pas beaucoup de clarté dans les interactions entre modules en parallèles.

 Le premier chapitre de notre travail introduit la notion de modèle à topologie variable ainsi que le modèle exacte qui sera le point de départ de la technique de la modélisation moyenne dans l'espace d'état. Cette technique de modélisation nous permet de trouver un model mathématique pour l'ensemble des onduleurs reliés en parallèle et par la suite, de trouver un schéma équivalent moyen représentant le fonctionnement de la mise en parallèle directe d'onduleurs triphasés.

 Le deuxième chapitre est dédié a la modélisation des petits signaux à partir du modèle moyen dans l'espace d'état et ce pour l'étude des interactions qui apparaissent lors de la mise en parallèle direct des onduleurs.

 Dans le troisième chapitre, une commande vectorielle fera l'objet d'étude des courants de circulation lors de mise en parallèle direct des onduleurs. Cette MLI vectorielle de degré de liberté supplémentaire va être détaillée, puis une simulation pour le cas de deux onduleurs connectés en parallèle direct suivra.

 Nous terminerons notre travail par une conclusion générale qui résume les résultats obtenus.

# *ETUDE DE L'EFFET DE LA VARIATION DE L'IMPEDANCE DES LIGNES SUR LE COURANTS DE CIRCULATION DES ONDULEURS MIS EN PARALLELE*

## **I.1 Introduction**

Une commande vectorielle fera l'objet d'étude et ce pour bien cadrer les variations des courants de circulation lors de mise en parallèle direct des onduleurs. Dans un premier temps cette technique de commande va être détaillée, puis une simulation pour le cas de deux onduleurs connecté en parallèle direct suivra. Un paramètre variable de commande sera introduit et déterminera le type de commande : asymétrique ou symétrique.

## **I.2 MLI vectorielle (SVM)**

La MLI vectorielle (SVM) diffère MLI sinusoïdale par le fait que les signaux de commandes sont élaborés en tenant compte en même temps de l'état des trois bras de l'onduleur (contrôle du vecteur d'état de l'onduleur). L'objectif du contrôle vectoriel est de générer des tensions aussi proches que possible d'une référence Vréf que l'on se fixe. Si ces références sont sinusoïdales triphasées équilibrées, alors le vecteur de référence tournera à une vitesse constante et son module suivra une trajectoire circulaire [27], [28].

#### **1.2.1 Vecteurs d'espace d'un onduleur de tension**

La technique de modulation vectorielle est basée sur la détermination des vecteurs d'espace [29]. Pour simplifier l'étude, on supposera :

- La source d'entrée est parfaitement continue.
- La commutation des interrupteurs est instantanée.
- La chute de tension aux bornes des interrupteurs est négligeable.

La relation entre le vecteur  $[S_a S_b S_c]^t$  et le vecteur des tensions de ligne $[U_{ab} U_{bc} U_{ca}]^t$ (figure 1) est donnée par :

Etude de l'effet de la variation de l'impédance des lignes sur le courant de circulation des onduleurs mis en parallèle.

$$
\begin{bmatrix} U_{ab} \\ U_{bc} \\ U_{ca} \end{bmatrix} = V_{dc} \begin{bmatrix} 1 & -1 & 0 \\ 0 & 1 & -1 \\ -1 & 0 & 1 \end{bmatrix} \cdot \begin{bmatrix} S_a \\ S_b \\ S_c \end{bmatrix}
$$
 (1)

Et par suite, le vecteur des tensions de phase peut être écrit sous la forme suivante :

$$
\begin{bmatrix}\nV_a \\
V_b \\
V_c\n\end{bmatrix} = \frac{1}{3} V_{dc} \begin{bmatrix} 2 & -1 & -1 \\ -1 & 2 & -1 \\ -1 & -1 & 2 \end{bmatrix} \cdot \begin{bmatrix} S_a \\ S_b \\ S_c \end{bmatrix}
$$
\n(2)

L'utilisation de la transformation de Concordia, transforme le vecteur de tensions triphasées  $[V_a V_b V_c]^t$  en un vecteur de tensions diphasées  $[V_a V_\beta]$ <sup>t</sup> tel que:

$$
\begin{bmatrix} V\alpha \\ V\beta \end{bmatrix} = \sqrt{\frac{2}{3}} \begin{bmatrix} 1 & -1/2 & -1/2 \\ 0 & \sqrt{3}/2 & -\sqrt{3}/2 \end{bmatrix} \begin{bmatrix} V_a \\ V_b \\ V_c \end{bmatrix}
$$
 (3)

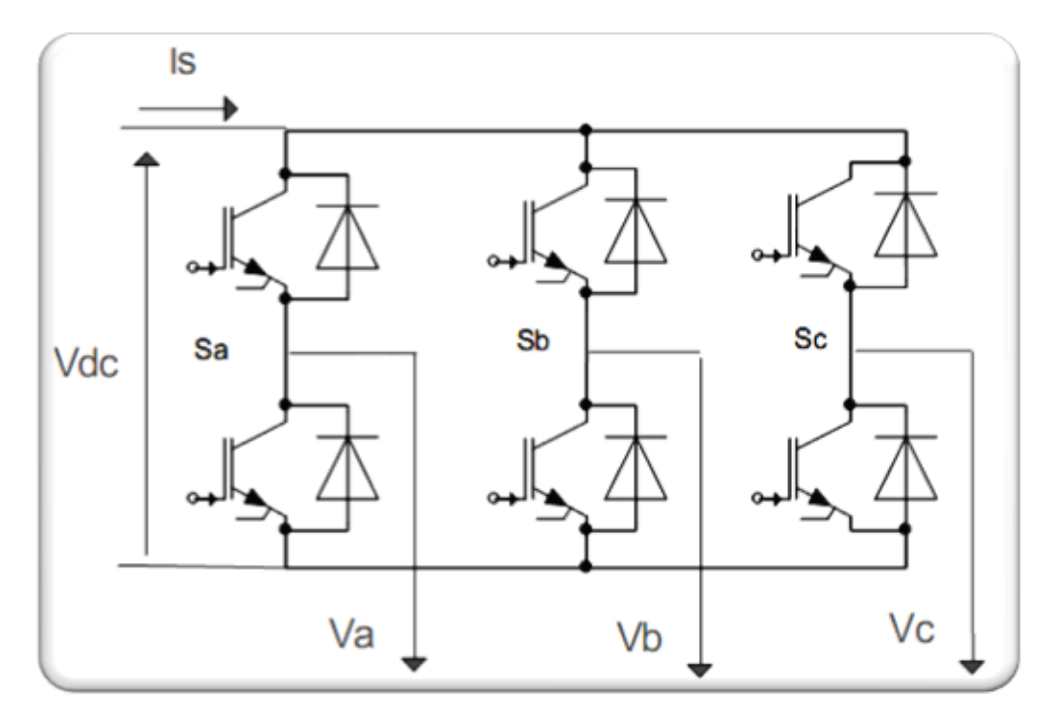

Figure 1. Onduleur de tension avec ses grandeurs de commande

A partir des équations (2) et (3), on peut dresser le tableau suivant :

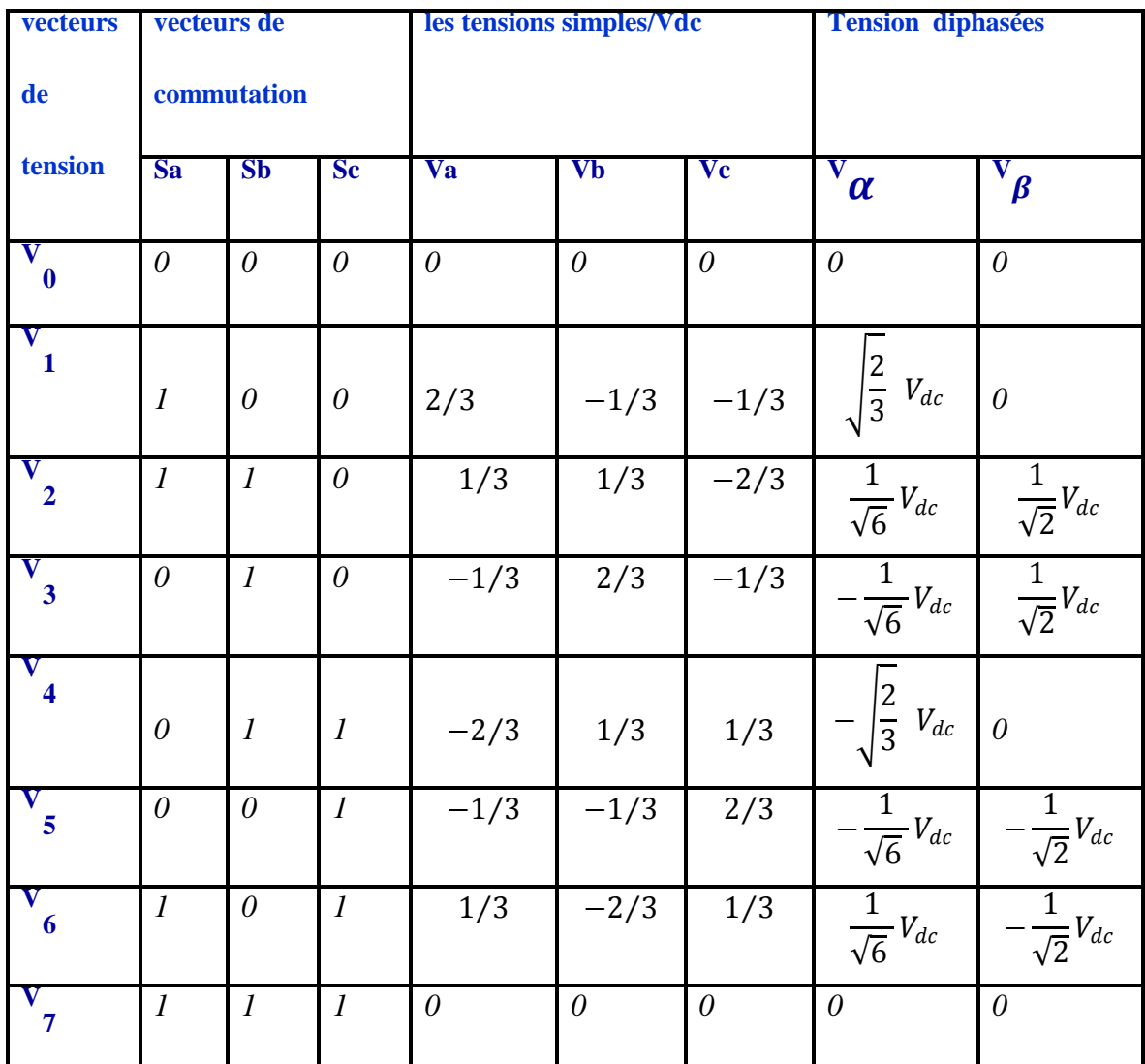

Tableau 1 détermination des vecteurs de tension selon les vecteurs de commutation.

La configuration de l'onduleur pour chacun de ces états est représentée par la figure 2.

Etude de l'effet de la variation de l'impédance des lignes sur le courant de circulation des onduleurs mis en parallèle.

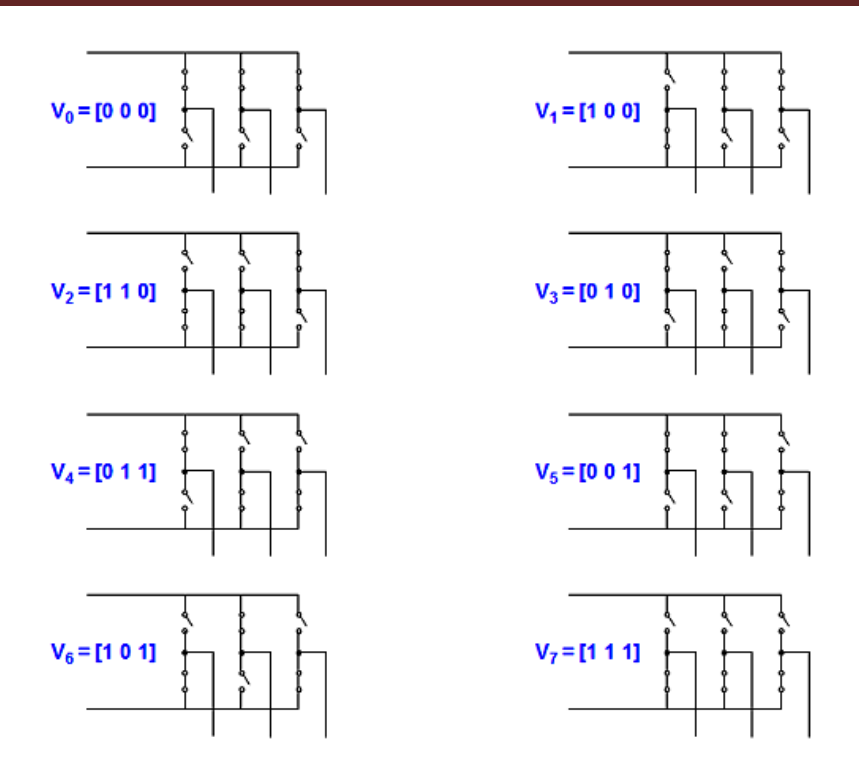

Figure 2 Les huit états possibles de commutation de l'onduleur à deux niveaux.

A un instant donné, l'onduleur peut générer huit vecteurs de tension (V)<sub>i</sub>, (i=0,1,...,7) dans le plan ( a,  $\beta$ ), dont deux sont nulles (V)<sub>0</sub> et (V)<sub>7</sub>, et six ont un module égal à  $\sqrt{\frac{2}{3}}$ . V<sub>dc</sub> et de phase égale à  $\frac{\pi}{3}$ (i-1).

Ces vecteurs sont appelés vecteurs d'espace et sont donnés par la relation suivante :

$$
(V)_i = \sqrt{\frac{2}{3}} V_{dc} \begin{bmatrix} \cos\frac{\pi}{3} (i-1) \\ \sin\frac{\pi}{3} (i-1) \end{bmatrix}, i = 1, ..., 6
$$
 (4)

Deux vecteurs d'espace successifs  $(V)$ <sub>i</sub> et  $(V)$ <sub>i+1</sub> définissent le secteur i.

#### **1.2.2. Principe de la modulation vectorielle**

L'onduleur ne peut fournir de façon exacte et instantanée que des tensions de type (V) i. On ne peut réaliser une tension quelconque souhaitée qu'en valeur moyenne sur une période d'échantillonnage T<sub>e</sub>.

Cette technique consiste à reconstituer un vecteur de référence Vs pendant une période d'échantillonnage T<sub>e</sub> par les vecteurs tension adjacents  $(V)$ <sub>i</sub>,  $(V)$ <sub>i+1</sub>. (i=1,..,6) et les vecteurs tension nuls  $(V)_0$  et  $(V)_7$ .

Le fonctionnement de la MLI vectorielle se résume par la séquence de traitement suivante:

- Acquisition d'une consigne  $V_s$  pour la période d'échantillonnage courante.
- Détermination du secteur i contenant le vecteur  $V_s$ .
- Décomposition du vecteur  $V_s$  suivant les deux vecteurs (V) i et (V) i+1 délimitant le secteur i.
- Elaboration des séquences de commande des interrupteurs de l'onduleur.

#### a) **Acquisition de la consigne (Vecteur tension de référence**)

L'objectif de la commande de l'onduleur est de rendre les tensions de sortie aussi proches que possible des trois tensions de références sinusoïdales. Pour déterminer le vecteur de tension de référence, nous appliquons la transformation de Concordia à la tension de sortie triphasée souhaitée :

$$
V_s^* = V_\alpha^* + jV_\beta^* \tag{5}
$$

Avec:

 $V^*_{\alpha}$ ,  $V^*_{\beta}$  : Composantes de vecteur de référence  $V^*_{\beta}$  dans le plan α - β.

Notons qu'un système de tensions triphasé équilibré est représenté dans le plan  $(\alpha - \beta)$  par un vecteur tournant autour de l'origine avec une fréquence égale à celle des trois tensions triphasées.

#### **b) Détermination du secteur**

Il est intéressant d'écrire la tension Vs que l'on veut réaliser sous forme polaire dont le module est égal à *V* et d'angle polaire égal à ζ **(**figure 3).

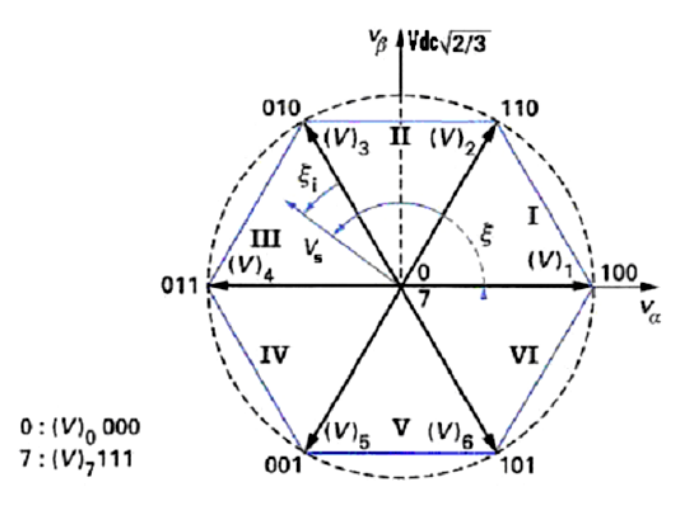

Figure. 3. Diagramme vectoriel de l'onduleur à deux niveaux.

Le vecteur  $V_s$  peut être écrit sous la forme suivante :

$$
V_s = \begin{bmatrix} V_\alpha \\ V_\beta \end{bmatrix} = V \begin{bmatrix} \cos \xi \\ \sin \xi \end{bmatrix}
$$
 (6)

Selon la position de ce vecteur dans le plan  $(\alpha - \beta)$  et les huit possibles états de commutation, on pourra repérer à quel secteur (1 à 6) appartient le vecteur Vs. Nous devons ainsi déterminer l'entier i appartenant à l'intervalle [1,6] et l'angle  $\zeta$ i (figure 3) tel que  $0 \le \zeta_i \le \pi/3$ :

$$
\xi = \frac{\pi}{3} (i - 1) + \xi_i
$$
 (7)

L'equation (6) poura etre écrite :

$$
V_s = \begin{bmatrix} V_\alpha \\ V_\beta \end{bmatrix} = V \cdot \begin{bmatrix} \cos(\frac{\pi}{3} (i-1) + \xi_i) \\ \sin(\frac{\pi}{3} (i-1) + \xi_i) \end{bmatrix} . \tag{8}
$$

#### **c) Décomposition du vecteur de tension de référence Vs :**

Puisque l'on obtient Vs qu'en valeur moyenne, on doit alors appliquer les vecteurs tension(V)<sub>i</sub> et (V)<sub>i+1</sub> pendant des durées adéquates sur l'intervalle d'échantillonnage T<sub>e</sub>.

Afin de minimiser les ondulations de tension, et par voie de conséquence les harmoniques, on admet qu'il faut reconstituer Vs avec deux vecteurs tension adjacents (figure 4).

$$
\frac{1}{T_e} \int_{nTe}^{(n+1)Te} Vs = \frac{1}{T_e} (Ti.(V)_i + T_{i+1}.(V)_{i+1}), (n=1,2,\ldots)
$$
 (9)

 $T_i$  et  $T_{i+1}$ sont les durées pendant lesquelles on applique les tensions $V_i$ et  $V_{i+1}$ 

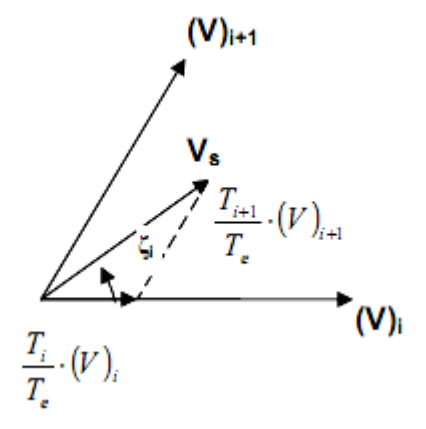

Figure 4.Principe de construction du vecteur de tension de référence.

De ce fait :

$$
\int_{nTe}^{(n+1)Te} Vs = T_e \cdot V_s = T_i \cdot (V)_i + T_{i+1} \cdot (V)_{i+1} \tag{10}
$$

Avec  $Ti + T_{i+1} \leq T_e$ 

L'application des vecteurs  $V_0$  et  $V_7$  pendant un intervalle T<sub>0</sub> égal à T<sub>7</sub> (MLI vectorielle symétrique) est définie par :

$$
T_0 = T_7 = \frac{T - T i - T i + 1}{2}
$$
 (11)

$$
V_s = \frac{1}{T_e} \Big[ T_i(V)_i + T_{i+1}(V)_{i+1} + \frac{T_0}{2}(V)_0 + \frac{T_0}{2}(V)_7 \Big] \tag{12}
$$

Une fois la décomposition de Vs suivant les deux vecteurs adjacents  $(V)$  *i* et  $(V)$ <sub>*i+1*</sub> est faite, il nous reste uniquement la détermination des durées  $T_i$  et  $T_{i+1}$ .

A partir des expressions (4), (8) et (11), on peut écrire l'égalité suivante :

$$
V\left[\frac{\cos(\frac{\pi}{3}(i-1)+\xi_i)}{\sin(\frac{\pi}{3}(i-1)+\xi_i)}\right] = \frac{1}{T_e} \left[ T_i \sqrt{\frac{2}{3}}. \text{Vdc} \left[ \frac{\cos\frac{\pi}{3}(i-1)}{\sin\frac{\pi}{3}(i-1)} \right] + T_{i+1} \sqrt{\frac{2}{3}}. \text{Vdc} \left[ \frac{\cos\frac{\pi}{3}i}{\sin\frac{\pi}{3}i} \right] \right]. (13)
$$

La solution de cette équation matricielle est :

$$
\begin{cases}\n T_i = \left[ \sqrt{2} \cdot \frac{V}{V_{dc}} \sin(\frac{\pi}{3} - \xi_i) \right] \cdot T_e \\
 T_{i+1} = \left[ \sqrt{2} \cdot \frac{V}{V_{dc}} \sin(\xi_i) \right] \cdot T_e\n\end{cases}
$$
\n(14)

Comme la durée  $T_0$  est positive ou nulle, la zone accessible dans le plan  $(V_\alpha, V_\beta)$  est le polygone indiqué sur la figure (3). En dehors du polygone, la somme des modules  $T_i$ .  $|V_i|$  +  $T_{i+1}$ .  $|V_{i+1}|$  est supérieure au rayon du cercle, donc  $T_i + T_{i+1} > T_e$  et cette commande est irréalisable [29].

Une conséquence importante de cette dernière remarque est la valeur maximale que peut délivrer l'onduleur (figure 5) et est donnée par :

$$
V_{\text{max}} = \frac{2}{3} V_{\text{dc}} \cos(30) = \frac{1}{\sqrt{3}} V_{\text{dc}}
$$
 (15)

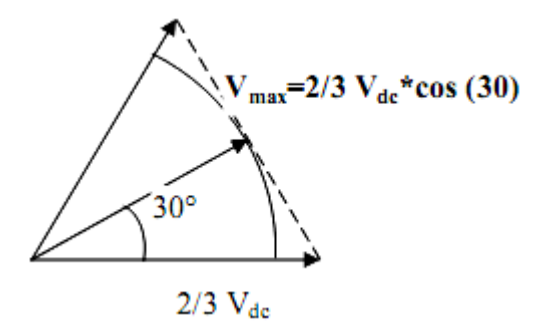

Figure 5.Valeur maximal de la tension délivrée par l'onduleur

Notons qu'il est plus pratique de travailler avec des durées relatives (Per Unit) que de travailler avec des durées en secondes. On définit alors les durées relatives  $\tau_i$ ,  $\tau_{i+1}$  (i = 1 à 6) et τ0 telles que :

$$
\tau_i = \frac{T_i}{T_e}
$$
\n
$$
\tau_{i+1} = \frac{T_{i+1}}{T_e}
$$
\n
$$
\tau_0 = \frac{T_0}{T_e}
$$
\n(16)

Ce qui se traduit par:

$$
\begin{cases}\n\tau_i = \sqrt{2} \cdot \frac{V}{V_{dc}} \sin(\frac{\pi}{3} - \xi_i) \\
\tau_{i+1} = \sqrt{2} \cdot \frac{V}{V_{dc}} \sin(\xi_i) \\
\tau_0 = 1 - \tau_i - \tau_{i+1}\n\end{cases}
$$
\n(17)

En tenant compte de (3.11), (3.19) devient :

$$
\begin{cases}\n\tau_i = \frac{\sqrt{2}}{V_{dc}} \cdot \left[ \sin\left(\frac{\pi}{3}i\right) V_{\alpha} - \cos\left(\frac{\pi}{3}i\right) V_{\beta} \right] \\
\tau_{i+1} = \frac{\sqrt{2}}{V_{dc}} \cdot \left[ \sin\left(\frac{\pi}{3}(i-1)\right) V_{\alpha} - \cos\left(\frac{\pi}{3}(i-1)\right) V_{\beta} \right]\n\end{cases}
$$
\n(18)

#### **d) Elaboration des séquences de commande des interrupteurs**

Les durées relatives d'application des vecteurs (V) i ne sont pas directement exploitables pour piloter l'onduleur. Il est plus pratique de considérer les durées relatives d<sub>a</sub>, d<sub>b</sub> et d<sub>c</sub> (rapports cycliques) pendant lesquelles les grandeurs de commande Sa, Sb et Sc sont égales à 1 sur une période d'échantillonnage.

 $d_a$ ,  $d_b$  et  $d_c$  sont fonctions de  $\tau_i$ ,  $\tau_{i+1}$  et  $\tau_0$  et ont des expressions différentes suivant le secteur ou l'on se trouve. Comme le nombre de secteurs est limité à 6, on peut déterminer  $d_a$ ,  $d_b$  et  $d_c$ pour chaque secteur. Un tableau récapitulatif, donnant  $d_a$ ,  $d_b$  et  $d_c$  ainsi que les séquences de commande correspondantes est présenté dans le tableau 2.

La disposition respective des intervalles  $\tau_i$ , et en particulier  $\tau_0$  peut donner lieu à de nombreux choix. Parmi les stratégies les plus fréquentes qui cherchent à minimiser le nombre de commutations et générer moins d'harmoniques, on cite la modulation asymétrique [29], et la modulation symétrique [30].

Etude de l'effet de la variation de l'impédance des lignes sur le courant de circulation des onduleurs mis en parallèle.

| Secteur (i)    | Durées relatives $\tau_i$ , $\tau_{i+1}$ et $\tau_0$                                             | <b>Rapport cyclique</b>                    |
|----------------|--------------------------------------------------------------------------------------------------|--------------------------------------------|
| 1              | $\tau_1 = \frac{1}{Vdc} \left( \sqrt{\frac{2}{3}} V \alpha - \frac{1}{\sqrt{2}} V \beta \right)$ | $d_a = \tau_1 + \tau_2 + \frac{\tau_0}{2}$ |
|                | $\tau_2 = \frac{1}{Vdc} (\sqrt{2} V\beta)$                                                       | $d_b = \tau_2 + \frac{\tau_0}{2}$          |
|                | $\tau_0 = 1 - \tau_1 - \tau_2$                                                                   | $d_c = \frac{\tau 0}{2}$                   |
| $\overline{2}$ | $\tau_2 = \frac{1}{Vdc} \left( \sqrt{\frac{2}{3}} V\alpha + \frac{1}{\sqrt{2}} V\beta \right)$   | $d_a = \tau_2 + \frac{\tau_0}{2}$          |
|                | $\tau_3 = \frac{1}{Vdc} \left( -\sqrt{\frac{2}{3}} V\alpha + \frac{1}{\sqrt{2}} V\beta \right)$  | $d_b = \tau_2 + \tau_3 + \frac{\tau_0}{2}$ |
|                |                                                                                                  | $d_c = \frac{\tau}{2}$                     |
| 3              | $\tau_0 = 1 - \tau_2 - \tau_3$<br>$\tau_3 = \frac{1}{V dz} (\sqrt{2} V \beta)$                   | $d_a = \frac{\tau}{2}$                     |
|                |                                                                                                  | $d_b = \tau_3 + \tau_4 + \frac{\tau_0}{2}$ |
|                | $\tau_4 = \frac{1}{Vdc} \left( - \sqrt{\frac{2}{3}} V\alpha - \frac{1}{\sqrt{2}} V\beta \right)$ | $d_c = \tau_4 + \frac{\tau_0}{2}$          |
|                | $\tau_0 = 1 - \tau_3 - \tau_4$                                                                   |                                            |
| $\overline{4}$ | $\tau_4 = \frac{1}{Vdc} \left( -\sqrt{\frac{2}{3}} V\alpha + \frac{1}{\sqrt{2}} V\beta \right)$  | $d_a = \frac{\tau}{2}$                     |
|                | $\tau_5 = \frac{1}{Vdc} \left( -\sqrt{2} V \beta \right)$                                        | $d_b = \tau_4 + \frac{\tau_0}{2}$          |
|                | $\tau_0 = 1 - \tau_{4} - \tau_5$                                                                 | $d_c = \tau_4 + \tau_5 + \frac{\tau_0}{2}$ |
| 5              | $\tau_5 = \frac{1}{Vdc} \left( - \sqrt{\frac{2}{3}} V\alpha - \frac{1}{\sqrt{2}} V\beta \right)$ | $d_a = \tau_6 + \frac{\tau_0}{2}$          |
|                | $\tau_6 = \frac{1}{Vdc} \left( \sqrt{\frac{2}{3}} V\alpha - \frac{1}{\sqrt{2}} V\beta \right)$   | $d_b = \frac{\tau}{2}$                     |
|                |                                                                                                  | $d_c = \tau_5 + \tau_6 + \frac{\pi}{2}$    |
|                | $\tau_0 = 1 - \tau_5 - \tau_6$                                                                   |                                            |
| 6              | $\tau_6 = \frac{1}{Vdc} \left( -\sqrt{2} V \beta \right)$                                        | $d_c = \tau_6 + \tau_1 + \frac{\tau_0}{2}$ |
|                | $\tau_1 = \frac{1}{Vdc} \left( \sqrt{\frac{2}{3}} V\alpha + \frac{1}{\sqrt{2}} V\beta \right)$   | $d_b = \frac{10}{2}$                       |
|                | $\tau_0 = 1 - \tau_6 - \tau_1$                                                                   | $d_a = \tau_6 + \frac{\tau_0}{2}$          |

Tableau 2. Elaboration des séquences de commande.

En définissant judicieusement les transitions possibles entre deux états de l'onduleur, il est possible de minimiser le nombre de commutations des interrupteurs de l'onduleur. Un bras ne commute alors que deux fois pendant une période de commutation.

Etude de l'effet de la variation de l'impédance des lignes sur le courant de circulation des onduleurs mis en parallèle.

| Vecteurs      |               |  | $V_0$ V <sub>1</sub> V <sub>2</sub> V <sub>7</sub>   V <sub>7</sub> V <sub>2</sub> V <sub>1</sub> V <sub>0</sub> |                           |          |          | $\rm V_0$   | $V_3$                                                                                  |  | $V_2$   $V_7$   $V_2$   $V_3$   $V_0$ |                     |
|---------------|---------------|--|----------------------------------------------------------------------------------------------------|---------------------------|----------|----------|-------------|----------------------------------------------------------------------------------------|--|---------------------------------------|---------------------|
| appliqués     |               |  |                                                                                                    |                           |          |          | $\rm V_{7}$ |                                                                                        |  |                                       |                     |
| Temps         | $\frac{1}{2}$ |  | $\tau_1$ $\tau_2$ $\frac{\tau_0}{2}$                                                                             | $rac{\tau 0}{2}$ $\tau_2$ | $\tau_1$ | $\tau 0$ |             | $rac{\tau 0}{2}$ $\tau_3$ $\tau_2$ $rac{\tau 0}{2}$ $rac{\tau 0}{2}$ $\tau_2$ $\tau_3$ |  |                                       | $\tau$ <sup>O</sup> |
| d'application |               |  |                                                                                                    |                           |          |          |             |                                                                                        |  |                                       |                     |
| Secteur       |               |  |                                                                                                    |                           |          |          |             |                                                                                        |  |                                       |                     |

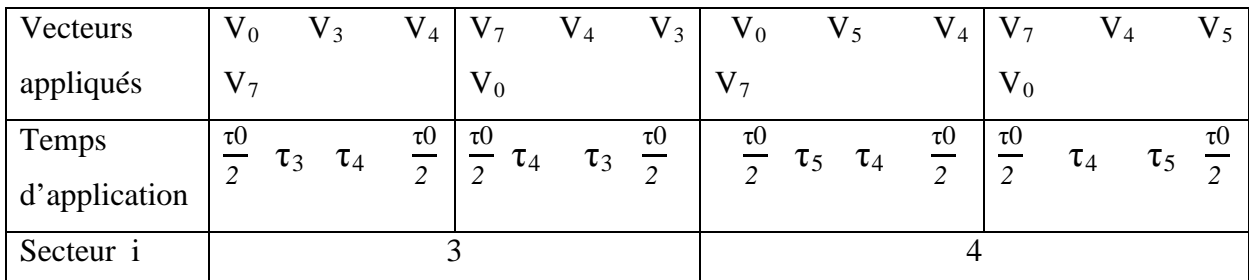

| Vecteurs      | $V_0$          | $\rm V_5$              | $V_6$                | V <sub>7</sub>             | $\rm V_5$ | $V_6$              | $V_0$    |          |            | $V_6$                 |                        | $V_7 V_6 V_1$ | $V_0$        |
|---------------|----------------|------------------------|----------------------|----------------------------|-----------|--------------------|----------|----------|------------|-----------------------|------------------------|---------------|--------------|
| appliqués     | V <sub>7</sub> |                        |                      | $V_0$                      |           |                    |          |          |            |                       |                        |               |              |
| Temps         | $\tau$ 0       | $\tau_5$<br>$\tau_{6}$ | $\tau 0$<br>$\Delta$ | τΟ<br>$\tau_6$<br>$\gamma$ | $\tau_5$  | $\tau 0$<br>$\sim$ | $\tau$ O | $\tau_1$ | $\tau_{6}$ | $\tau$ ()<br>$\Delta$ | $\tau$ ()<br>$\bigcap$ | $\tau_{6}$    | τυ<br>$\sim$ |
| d'application | $\mathcal{D}$  |                        |                      |                            |           |                    |          |          |            |                       |                        |               |              |
| Secteur i     |                |                        |                      |                            |           |                    |          |          |            |                       |                        |               |              |

Tableau 3. Application des vecteurs d'état suivant le secteur i.

#### **1.2.3 Résultat de la simulation**

Pour cette stratégie de commande, on visualise d'abord la trajectoire de vecteur de tension référence, la détection des secteurs et l'évolution des rapports cycliques.

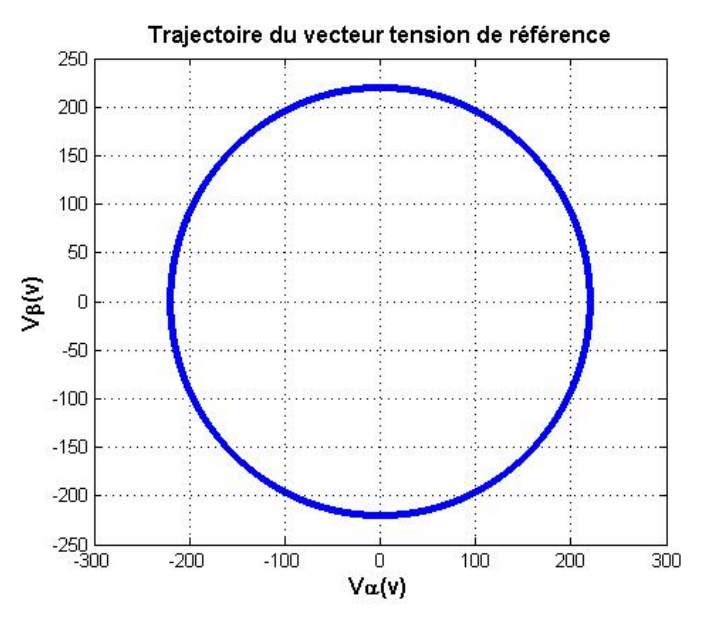

(a) Trajectoire de vecteur de tension référence.

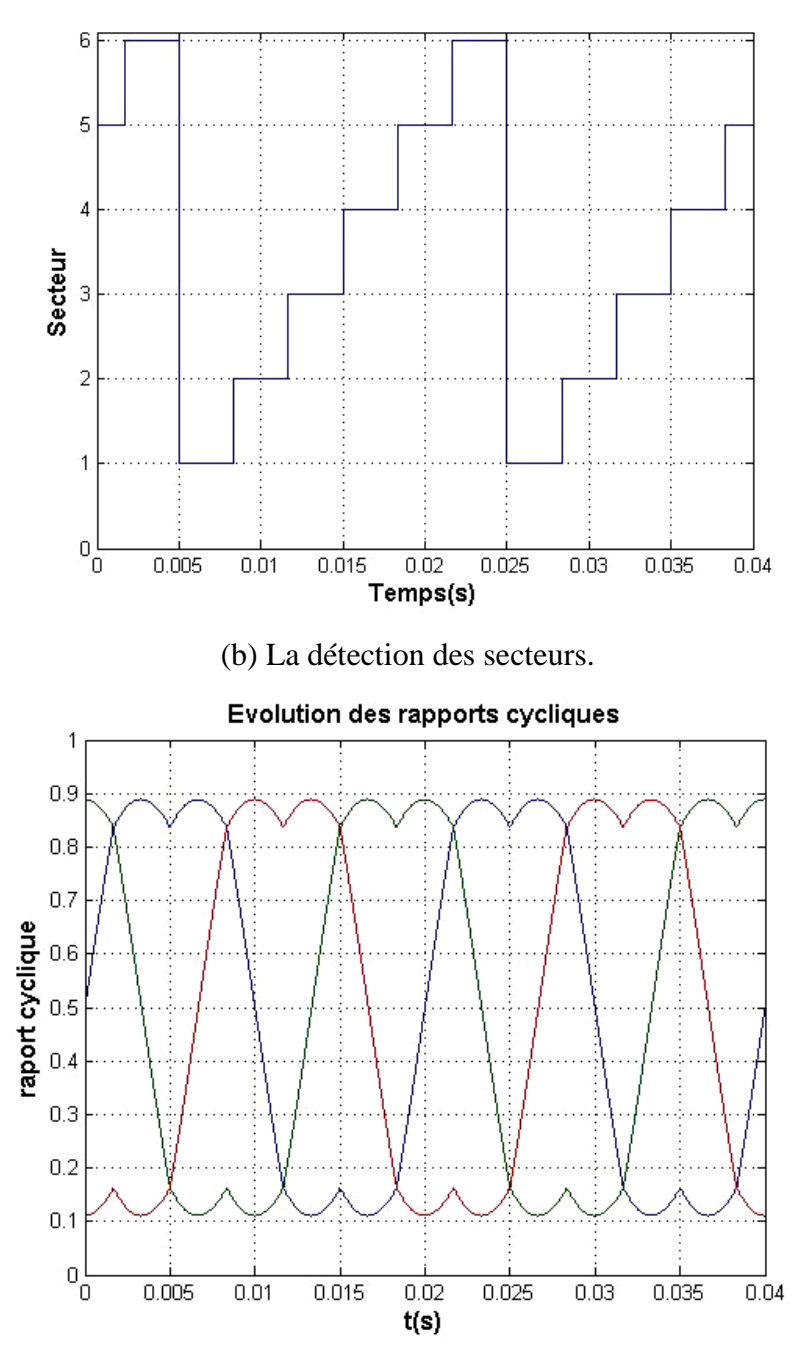

(c) Evolution de rapport cyclique.

Figure 6. Principe de la MLI vectorielle.

### **3. Le modèle moyen des onduleurs mis en parallèle :**

La définition mathématique du courant de circulation [31-33] est donnée par:

$$
i_{z,j} = \sum_{\substack{m=1 \ m \neq j}}^n \frac{i_{k,j} - i_{k,m}}{n}
$$
 (19)

Ou  $i_{k,i}$  représente le courant de la phase k de l'onduleur j, n étant le nombre d'onduleurs mis en parallèle.

 Dans le cas de la mise en parallèle de deux onduleurs, on pourra alors définir les courants de circulation  $i_{z1}$ et  $i_{z2}$  de la manière suivante :

$$
i_{z} = \frac{(i_{a1} - i_{a2}) + (i_{b1} - i_{b2}) + (i_{c1} - i_{c2})}{2} = i_{z1} = -i_{z2}
$$
 (20)

 On peut remarquer que ce courant de circulation pour le cas de « n » onduleurs identiques, reliés par le biais de lignes parfaitement identiques a une charge donnée et gérés par les mêmes signaux de commande est nul.

 Le facteur caractéristique de la mise en parallèles directe des onduleurs est le courant de circulation entre les deux onduleurs. La figure 7 montre une des voies possibles de ce courant dans le système parallèle.

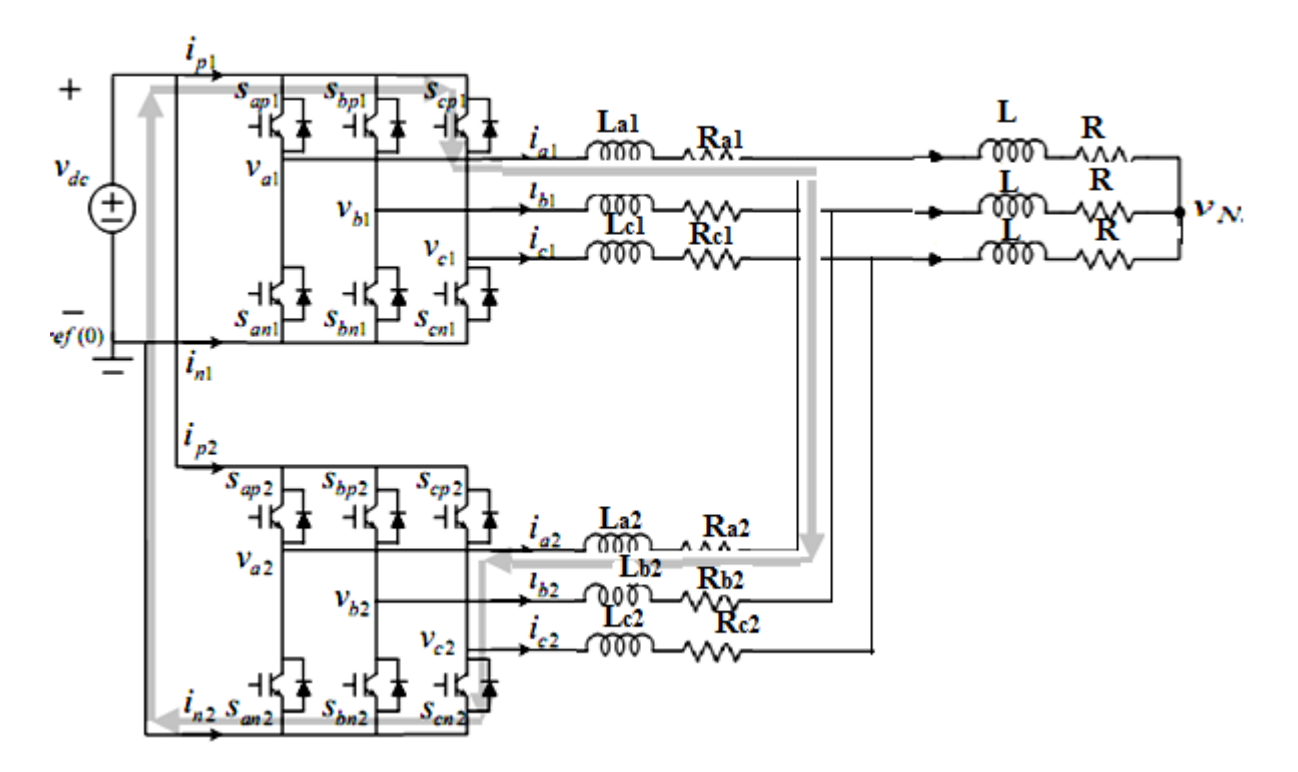

Figure 7.circuit de la mise en parallèle de deux Onduleurs de tension

Dans le régime permanant, on peut tirer les équations suivantes :

Etude de l'effet de la variation de l'impédance des lignes sur le courant de circulation des onduleurs mis en parallèle.

$$
\frac{d}{dt} \begin{bmatrix} i_{a1} \\ i_{b1} \\ i_{c1} \end{bmatrix} = \frac{1}{L_1} \begin{bmatrix} d_{a1} \\ d_{b1} \\ d_{c1} \end{bmatrix} . V_{dc} - \frac{1}{L_1} \begin{bmatrix} V_{AN} \\ V_{BN} \\ V_{CN} \end{bmatrix} - \frac{1}{L_1} \begin{bmatrix} V_N \\ V_N \\ V_N \end{bmatrix},
$$
\n(20)

$$
\frac{d}{dt} \begin{bmatrix} i_{a2} \\ i_{b2} \\ i_{c2} \end{bmatrix} = \frac{1}{L_2} \begin{bmatrix} d_{a2} \\ d_{b2} \\ d_{c2} \end{bmatrix} . V_{dc} - \frac{1}{L_2} \begin{bmatrix} V_{AN} \\ V_{BN} \\ V_{CN} \end{bmatrix} - \frac{1}{L_2} \begin{bmatrix} V_N \\ V_N \\ V_N \end{bmatrix},
$$
\n(21)

$$
\begin{bmatrix}\nV_{AN} \\
V_{BN} \\
V_{CN}\n\end{bmatrix} = \frac{L}{2} \frac{d}{dt} \left( \begin{bmatrix} i_{a1} \\ i_{b1} \\ i_{c1} \end{bmatrix} + \begin{bmatrix} i_{a2} \\ i_{b2} \\ i_{c2} \end{bmatrix} \right) + \frac{R}{2} \left( \begin{bmatrix} i_{a1} \\ i_{b1} \\ i_{c1} \end{bmatrix} + \begin{bmatrix} i_{a2} \\ i_{b2} \\ i_{c2} \end{bmatrix} \right).
$$
\n(22)

Les relations entre l'onduleur "1" et l'onduleur "2" :

$$
L_1 \frac{d}{dt} \begin{bmatrix} i_{a1} \\ i_{b1} \\ i_{c1} \end{bmatrix} - L_2 \frac{d}{dt} \begin{bmatrix} i_{a2} \\ i_{b2} \\ i_{c2} \end{bmatrix} = \left( \begin{bmatrix} d_{a1} \\ d_{b1} \\ d_{c1} \end{bmatrix} - \begin{bmatrix} d_{a2} \\ d_{b2} \\ d_{c2} \end{bmatrix} \right) V_{dc}
$$
(23)

En remplaçant les équations  $(20)$  et  $(21)$  dans les équations  $(22)$  et  $(23)$ , on obtient:

$$
\frac{d}{dt} \begin{bmatrix} i_{a1} \\ i_{b1} \\ i_{c1} \end{bmatrix} = \frac{V_{dc}}{K_1} \left( 1 + \frac{L}{2L_2} \right) \begin{bmatrix} d_{a1} \\ d_{b1} \\ d_{c1} \end{bmatrix} - \frac{V_{dc}}{K_1} \frac{L}{2L_2} \begin{bmatrix} d_{a2} \\ d_{b2} \\ d_{c2} \end{bmatrix} - \frac{\frac{R}{2} + R_1}{K_1} \begin{bmatrix} i_{a1} \\ i_{b1} \\ i_{c1} \end{bmatrix} - \frac{R}{2K_1} \begin{bmatrix} i_{a2} \\ i_{b2} \\ i_{c2} \end{bmatrix}
$$
\n
$$
(24)
$$

$$
\frac{d}{dt} \begin{bmatrix} i_{a2} \\ i_{b2} \\ i_{c2} \end{bmatrix} = \frac{V_{dc}}{K_2} \left( 1 + \frac{L}{2L_2} \right) \begin{bmatrix} d_{a2} \\ d_{b2} \\ d_{c2} \end{bmatrix} - \frac{V_{dc}}{K_2} \frac{L}{2L_2} \begin{bmatrix} d_{a1} \\ d_{b1} \\ d_{c1} \end{bmatrix} - \frac{\frac{R}{2} + R_2}{K_2} \begin{bmatrix} i_{a2} \\ i_{b2} \\ i_{c2} \end{bmatrix} - \frac{R}{2K_2} \begin{bmatrix} i_{a1} \\ i_{b1} \\ i_{c1} \end{bmatrix}
$$
\n(25)

Avec:

$$
K_1 = L_1 + \frac{L}{2} \left( 1 + \frac{L_1}{L_2} \right), \qquad K_2 = L_2 + \frac{L}{2} \left( 1 + \frac{L_2}{L_1} \right). \tag{26}
$$

L'application de la transformée de Park pour le système d'équations (24) et (25), nous donne:

Etude de l'effet de la variation de l'impédance des lignes sur le courant de circulation des onduleurs mis en parallèle.

$$
\frac{d}{dt} \begin{bmatrix} i_{d1} \\ i_{q1} \end{bmatrix} = \frac{V_{dc}}{K_1} \left( 1 + \frac{L}{2L_2} \right) \begin{bmatrix} d_{d1} \\ d_{q1} \end{bmatrix} - \frac{V_{dc}}{K_1} \frac{L}{2L_2} \begin{bmatrix} d_{d2} \\ d_{q2} \end{bmatrix} - \frac{R}{2K_1} \begin{bmatrix} i_{d2} \\ i_{q2} \end{bmatrix} - \frac{\begin{bmatrix} R \\ 2K_1 \end{bmatrix}}{2K_1} - \omega \begin{bmatrix} i_{d1} \\ i_{q1} \end{bmatrix},
$$
\n(27)

$$
\frac{d}{dt} \begin{bmatrix} i_{d2} \\ i_{q2} \end{bmatrix} = \frac{V_{dc}}{K_2} \left( 1 + \frac{L}{2L_1} \right) \begin{bmatrix} d_{d2} \\ d_{q2} \end{bmatrix} - \frac{V_{dc}}{K_2} \frac{L}{2L_1} \begin{bmatrix} d_{d1} \\ d_{q1} \end{bmatrix} - \frac{R}{2K_2} \begin{bmatrix} i_{d1} \\ i_{q1} \end{bmatrix} - \frac{\begin{bmatrix} R \\ \frac{2K_2}{K_2} \end{bmatrix} - \omega}{\frac{R}{2K_2} \begin{bmatrix} i_{d2} \\ i_{q2} \end{bmatrix}}
$$
\n
$$
(28)
$$

$$
\frac{di_z}{dt} = \frac{\Delta d_z \cdot V_{dc}}{L_1 + L_2} \tag{29}
$$

Ces équations nous permettent d'obtenir le modèle moyen de la mise en parallèle de deux onduleurs pour une charge RL (Figure 8)

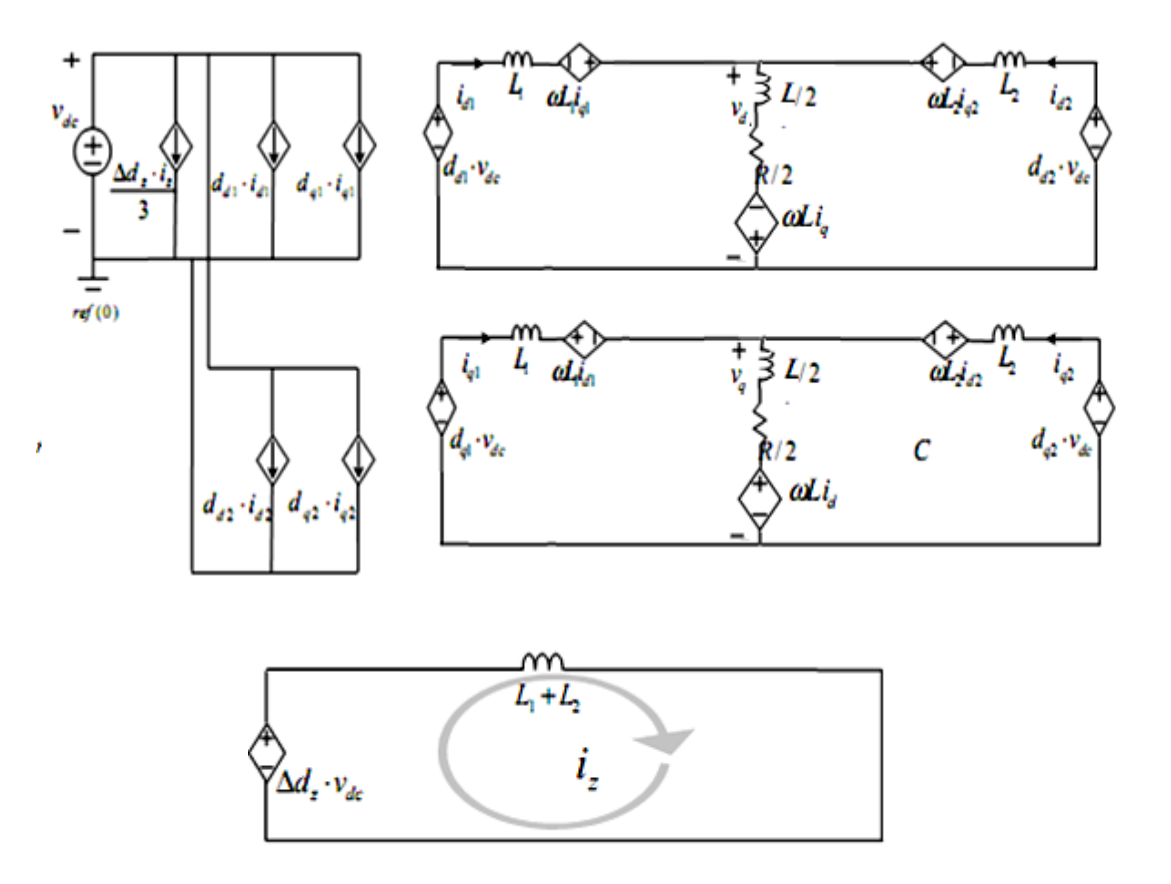

Figure.8. le modèle moyen de deux onduleurs en parallèles dans les coordonnés rotationnelles.

#### **4. Simulation des courants de circulation**

Les modèles moyens des onduleurs mis en parallèle développés, montrent que le courant de circulation dépend des paramètres des circuits équivalents moyens (figure 8) : la source de tension continue ( $\Delta d_z$ , V<sub>dc</sub>) et les impédances de lignes. L'équation de la tension continue du canal z est donnée par :

$$
\Delta d_z. V_{dc} = (V_{a1} + V_{b1} + V_{c1}) - (V_{a2} + V_{b2} + V_{c2})
$$
\n(30)

Le courant de circulation est déterminé par la différence de leurs tensions du mode commun. Pour un seul onduleur, la tension de mode commun ne provoque pas de courant de circulation.

Lorsque les deux convertisseurs sont connectés en parallèle, un chemin de courant de circulation est formé. Une petite différence entre les deux tensions du mode commun peut provoquer un courant de circulation dans le canal de z. Ce courant dépend essentiellement de la tension  $\Delta d_z$ . V<sub>dc</sub> et de l'impédance du canal z (figure 9).

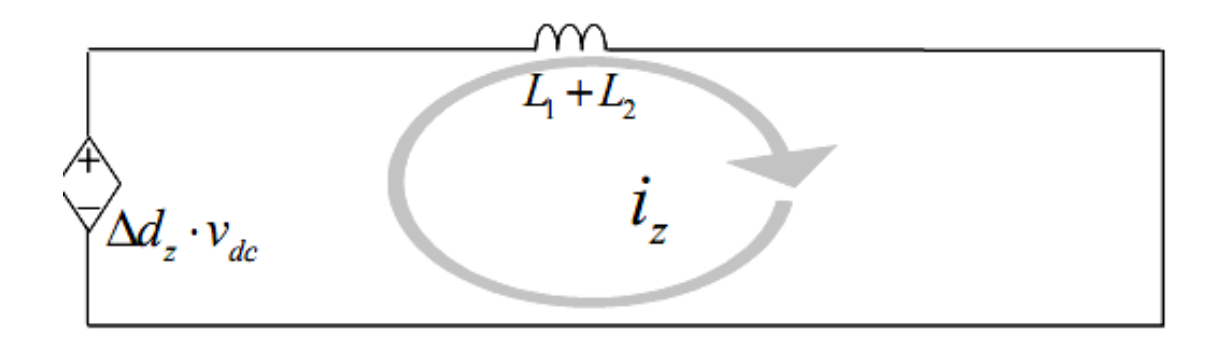

Figure 9. Le modèle du canal de z de la mise en parallèle de deux onduleurs.

#### **4.1 Cas de la mise en parallèle d'onduleurs identiques**

 Dans un premier temps on considère que les deux onduleurs sont parfaitement identiques avec les mêmes impédances de lignes et la même MLI vectorielle.

On remarque que les courants de la phase « a » des deux onduleurs sont superposés : de ce fait une distribution uniforme (figures 10 et 11) du courant de la charge est appliqué pour chaque onduleurs ( $i_{a1} = i_{a2} = I_{charge}$  /2), ce qui rend le courant de circulation nul (figure 12)

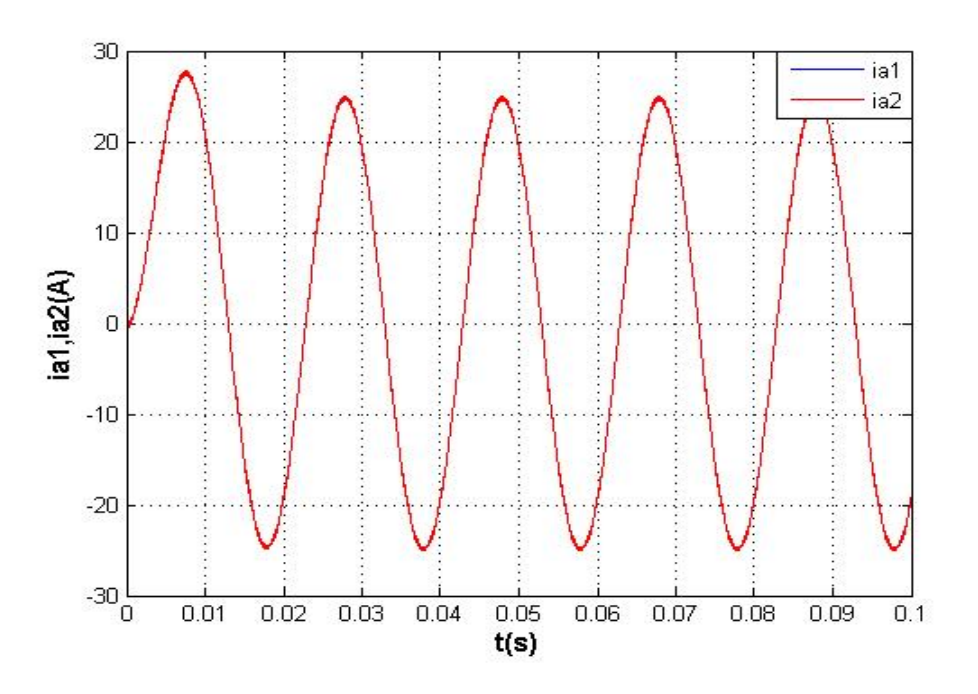

Figure 10 Les courants de la phase « a » de l'onduleur 1 et 2.

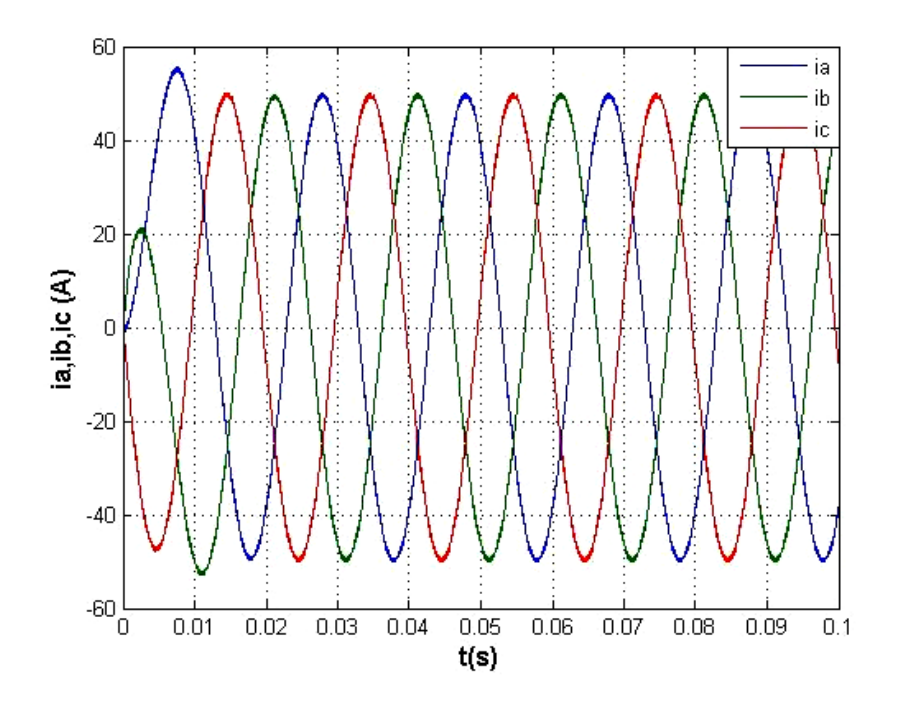

Figure 11 Courant de la charge pour le cas de deux onduleurs identiques mis en parallèle.

Etude de l'effet de la variation de l'impédance des lignes sur le courant de circulation des onduleurs mis en parallèle.

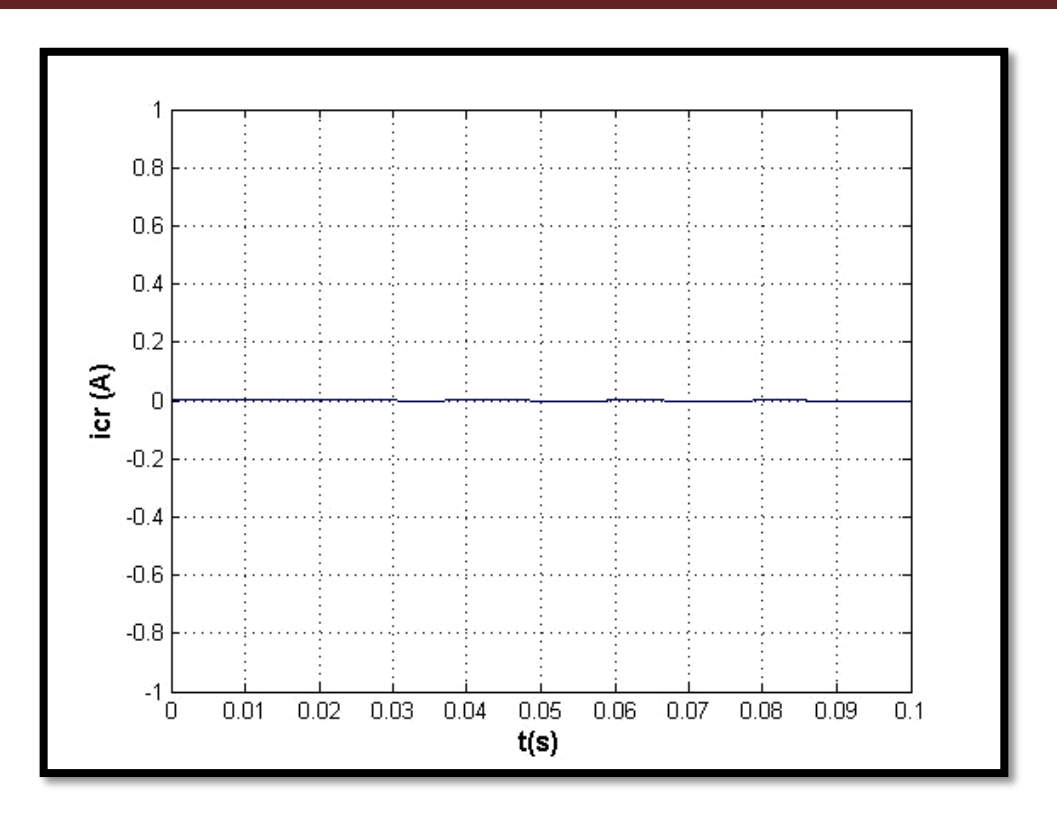

Figure 12 courant de circulation entre les deux onduleurs mis en parallèle directe.

### **4 .2. Cas ou les onduleurs sont reliés à la charge par des impédances de ligne différentes**

Pour des impédances de ligne différentes, un courant de circulation entre les deux onduleurs s'établit.

La figure (13) montre les courants de la phase « a » de l'onduleur 1 et 2 pour des résistances de ligne R<sub>a1</sub> = 0.06Ω et R<sub>a2</sub> = R<sub>L=</sub> 0.05Ω. On remarque une différence de phases et d'amplitudes entre les deux courants i<sub>al</sub> et i<sub>a2</sub> : un courant de circulation prend naissance (figure 14). Les courants de charge des trois phases sont représentés dans la figure (15).

La figure 16 montre la variation du courant de circulation en fonction de la résistance de la ligne de la phase « a » des deux onduleurs (l'inductance de la ligne est constante égale à 150µH). La variation du courant de circulation est non linéaire en fonction de la résistance de la ligne.

La valeur du courant de circulation pour une résistance de phase nulle de la ligne est égale à 46% de la valeur du courant de la charge. Pour une résistance de ligne  $R_{a1}=R_L$ , le courant de circulation est nul (figure 12). Les résultats de la simulation montrent qu'il n'y a aucune influence entre la variation de la résistance d'une ligne et le courant de la charge. (figures 14 et 16).

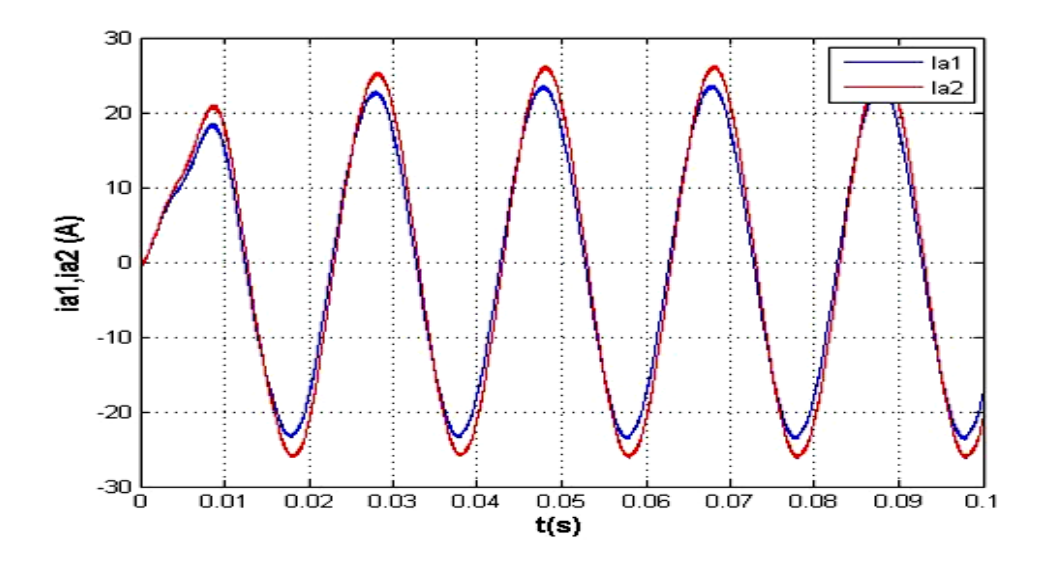

Figure 13 les courants de la phase « a » de l'onduleur 1 et 2 pour R<sub>a1</sub> = 0.06Ω et R<sub>a2</sub> = R<sub>L=</sub> 0.05Ω

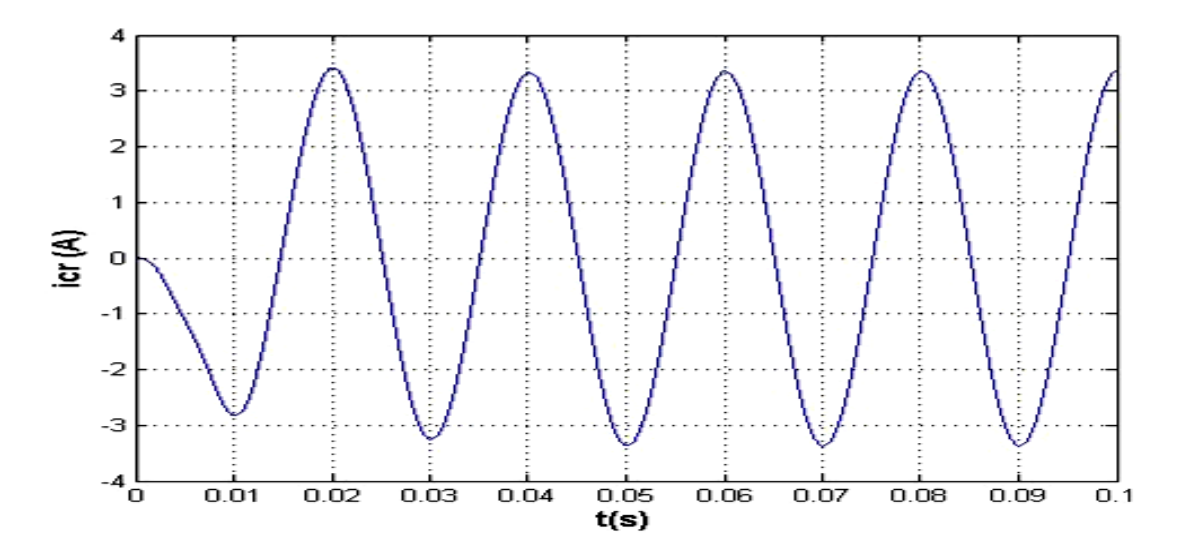

Figure 14 Le courant de circulation pour R<sub>a1</sub> = 0.06Ω et R<sub>a2</sub> = R<sub>L=</sub> 0.05Ω.

Etude de l'effet de la variation de l'impédance des lignes sur le courant de circulation des onduleurs mis en parallèle.

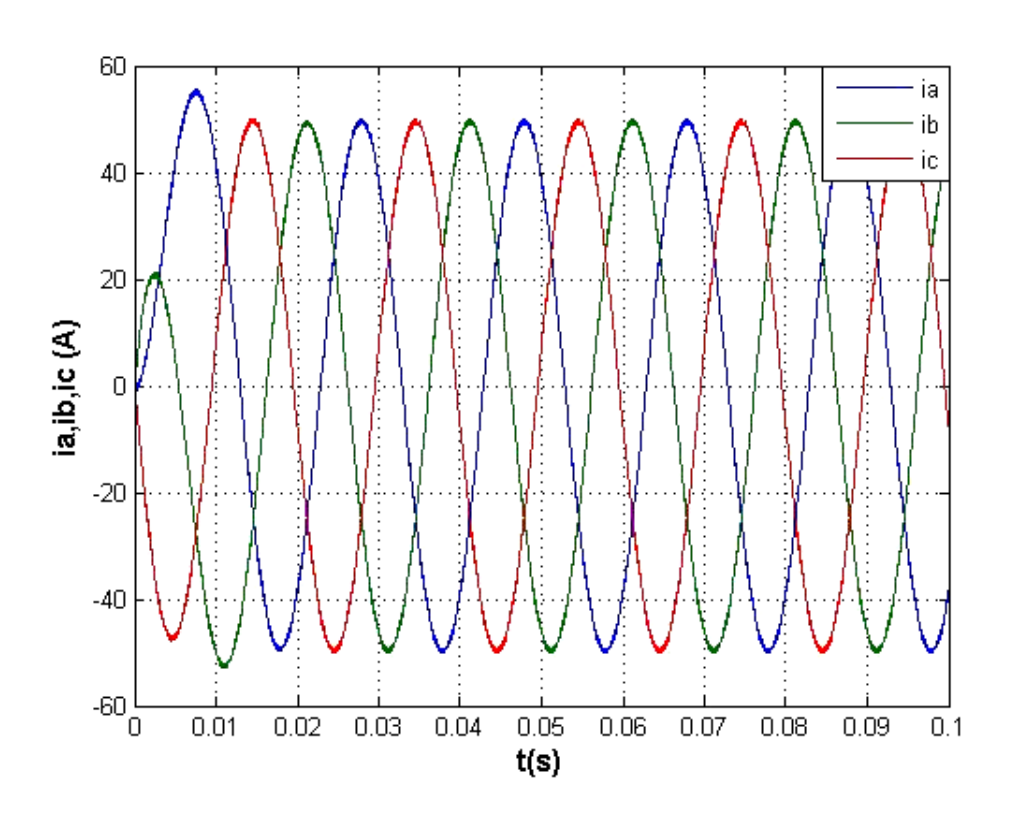

Figure 15 Les courants de charge pour  $R_{a1} = 0.06\Omega$  et  $R_{a2} = R_{L} = 0.05\Omega$ .

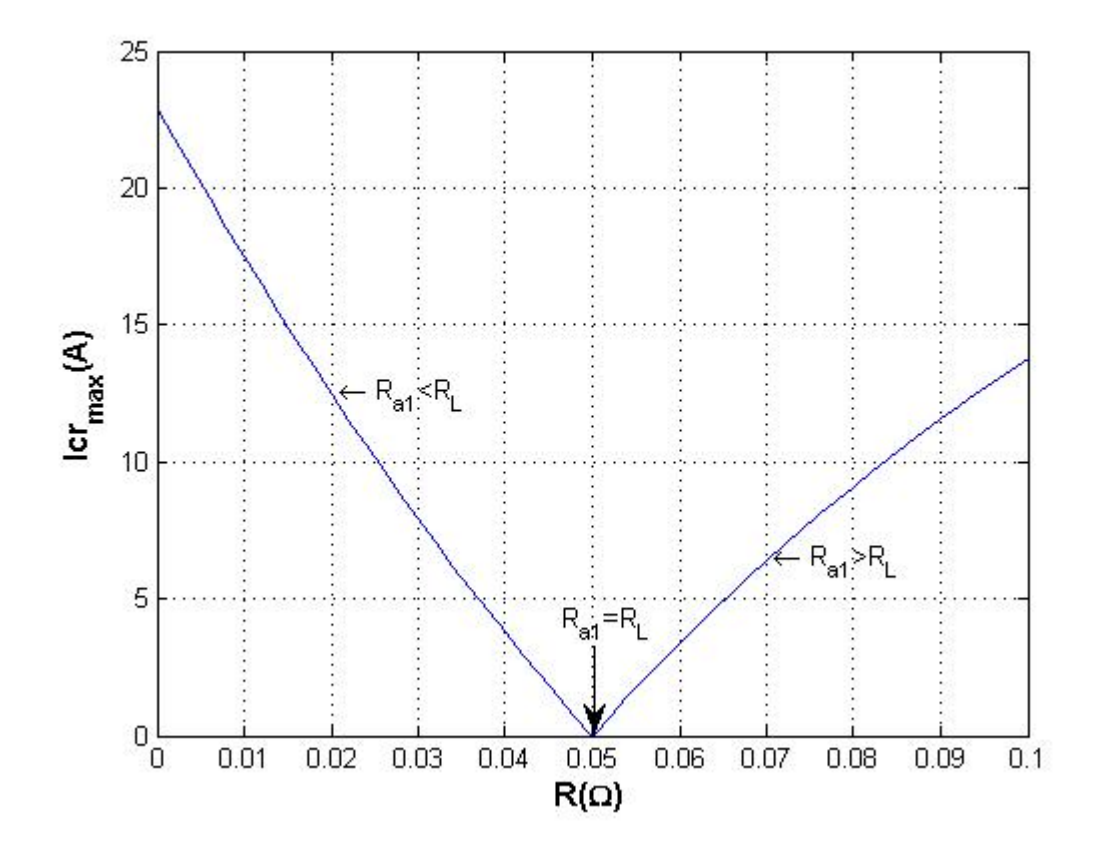

Figure 16 La variation du courant de circulation en fonction de la résistance de ligne.

Pour une variation de l'inductance d'une phase et une résistance de phases égale à 0.05 Ω, la variation du courant de la phase « a » de l'onduleur 1 et 2 ainsi que le courant de circulation est représenté par les figures (17) et (18). Une variation du courant de circulation (non linéaire) mois importante que celle de la variation de la résistance de ligne est obtenue (figures 19 et 22).

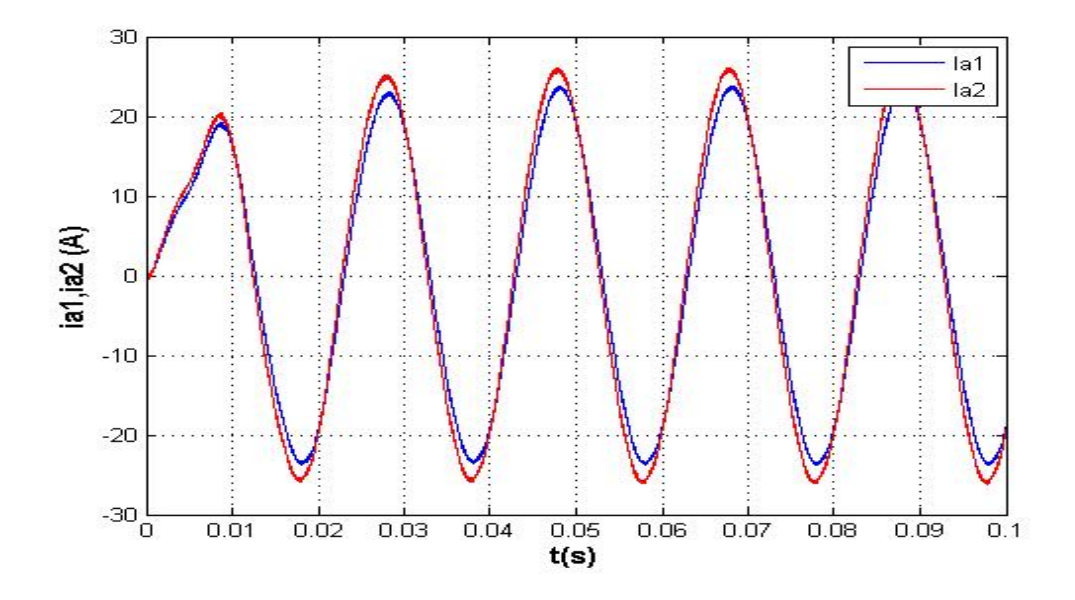

Figure. 17 courant de la phase a de l'onduleur 1 et 2 pour  $L_{a1}=180 \mu H$  et  $L_{a2}=150 \mu H$ .

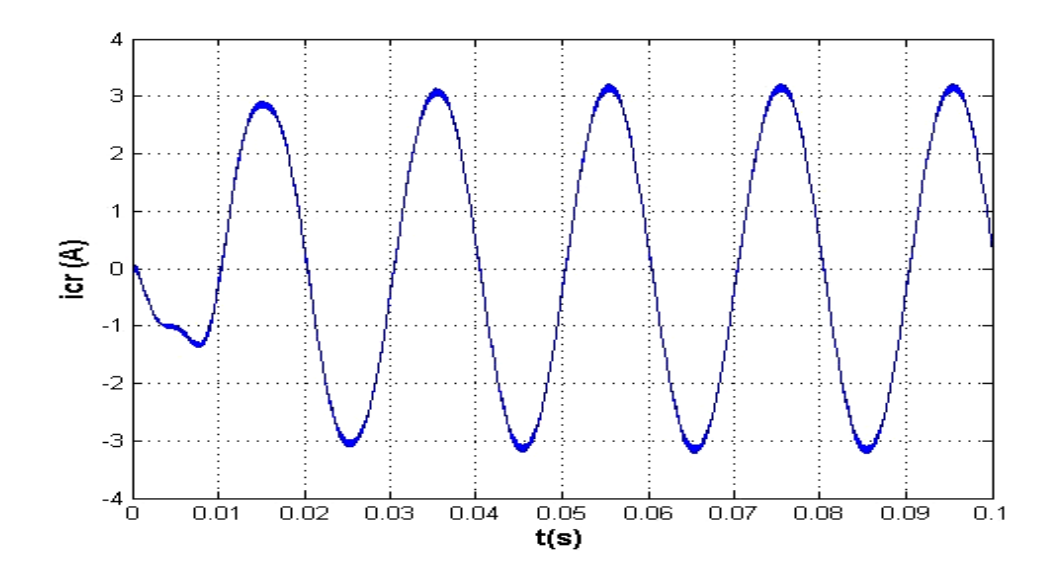

Figure 18 courant de circulation pour L<sub>a1</sub>=180 µH et L<sub>a2</sub>=150 µH.

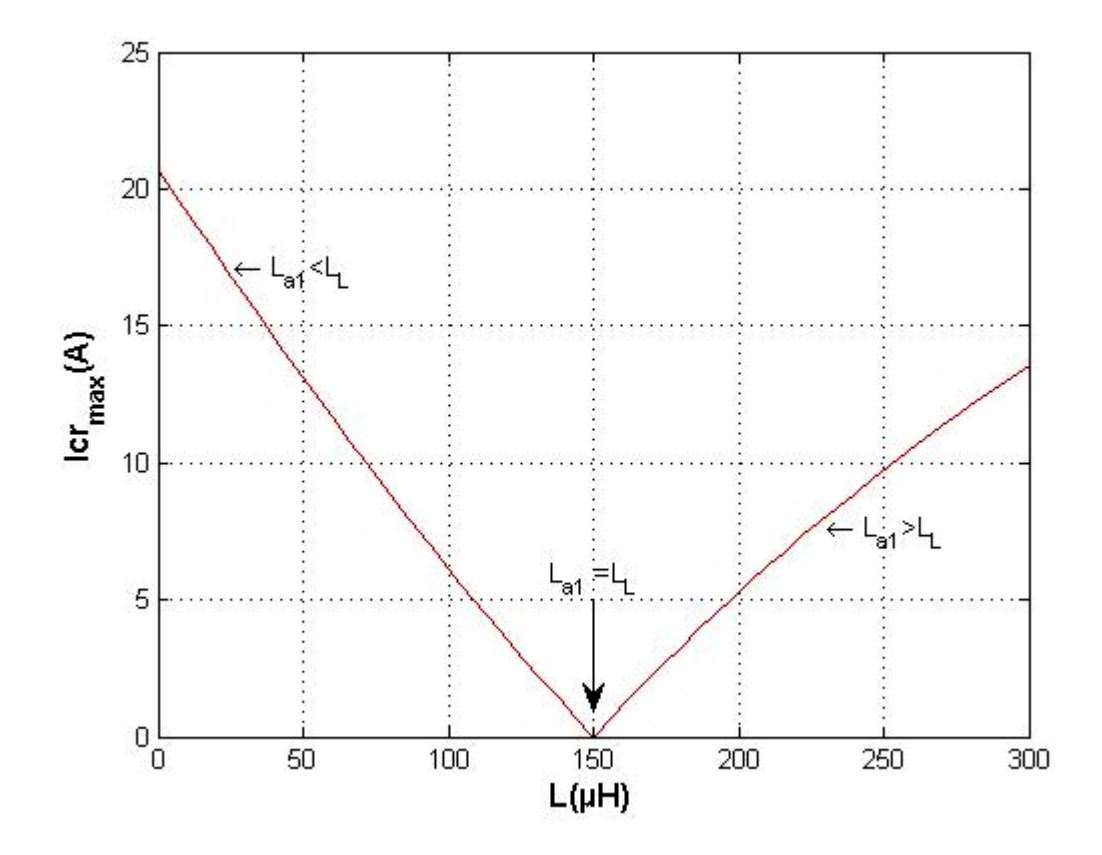

Figure 19 variation de courant de circulation en fonction de l'inductance de linge

Les figures (21) et (22) montrent les variations des courants de la phase « a » des onduleurs 1 et 2 pour une variation simultanée de l'inductance et de la résistance de la ligne.

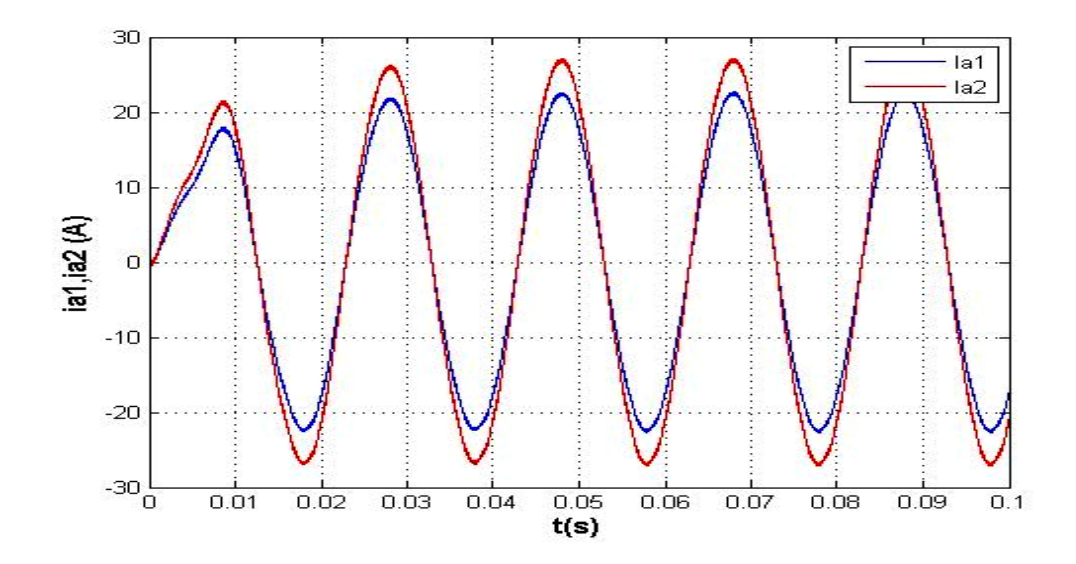

Figure 20 les courants de la phase « a » de l'onduleur 1 et 2  $L_{a1}=180 \mu H$  et  $L_{a2}=150 \mu H$  et  $R_{a1}$ =0.06Ω et  $R_{a2}$ =  $R_{L=}$  0.05Ω

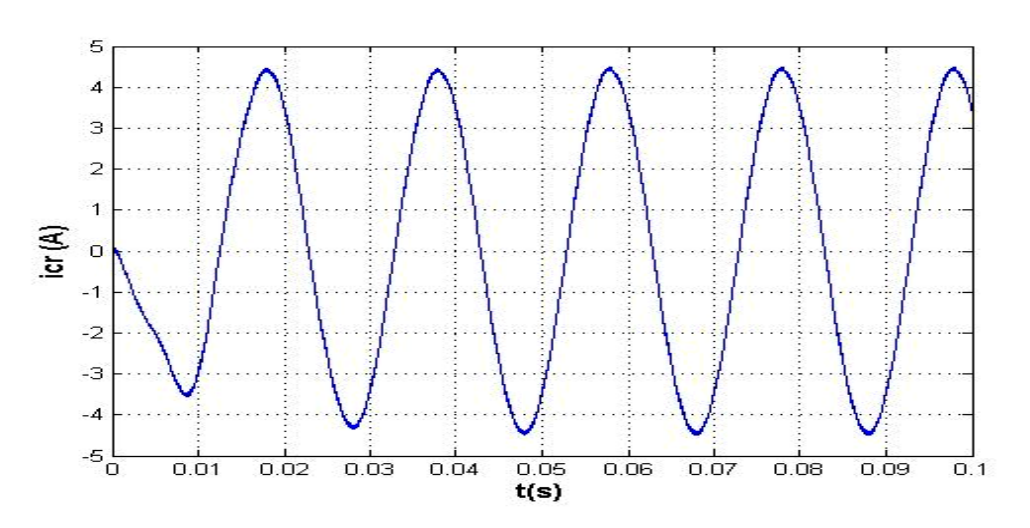

Figure 21 courant de circulation pour L<sub>a1</sub>=180 µH et L<sub>a2</sub>=150 µH et R<sub>a1</sub> =0.06 $\Omega$  et R<sub>a2</sub>= R<sub>L=</sub> 0.05 $\Omega$ .

La figure (22) fait ressortir la non linéarité de la variation du courant de circulation en fonction de la variation des paramètres de la ligne.

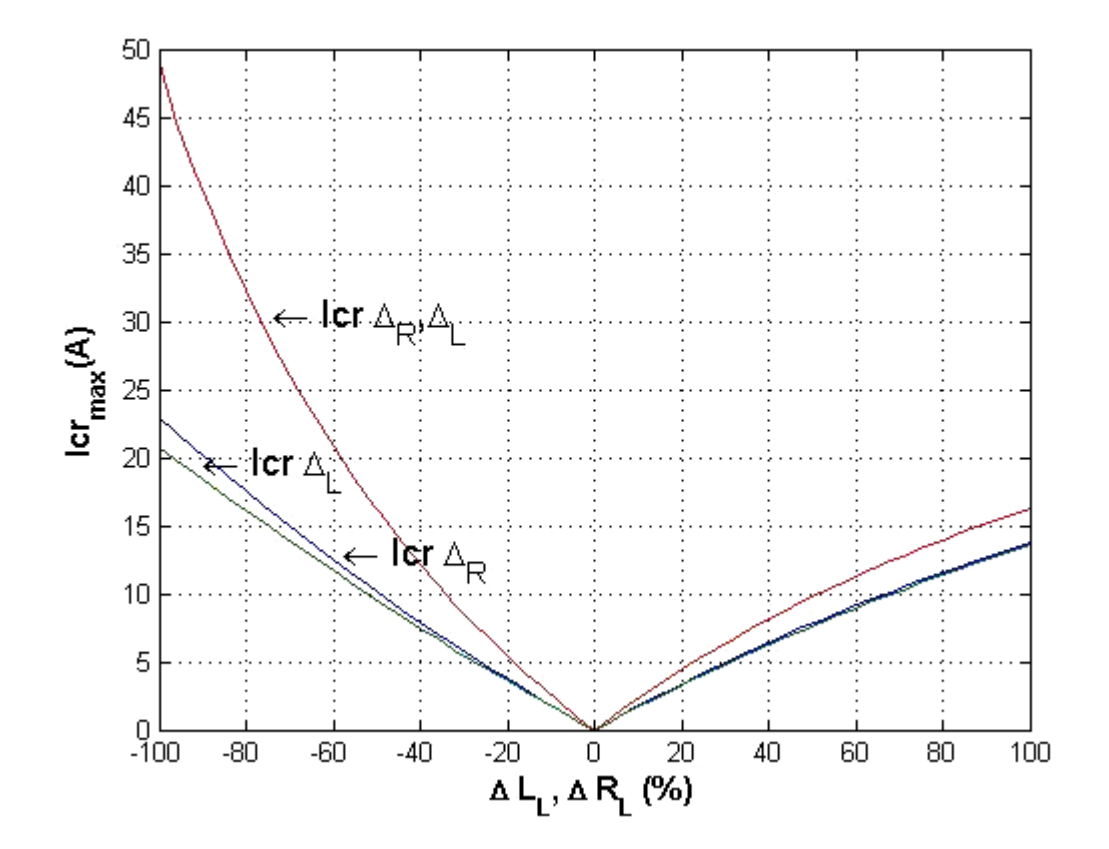

Figure 22 La variation du courant de circulation en fonction de  $\Delta L_L = \frac{L_{a1} - 150}{150}$  et  $\Delta R_L = \frac{R_{a1} - 0.05}{0.05}$  $0.05$ 

#### **4.3 Cas ou les onduleurs mis en parallèle sont pilotés par des signaux de commande non synchronisés:**

Pour une commande vectorielle avec une alternance du vecteur nul est représenté par la figure (23). Le rapport cyclique  $d<sub>z</sub>$  peut être écrit sous la forme suivante :

 $d_2 = d_a + d_b + d_c = (d_1 + d_2 + 0.5d_0) + (d_2 + 0.5d_0) + 0.5d_0 = d_1 + 2d_2 + 1.5d_0$ (31)

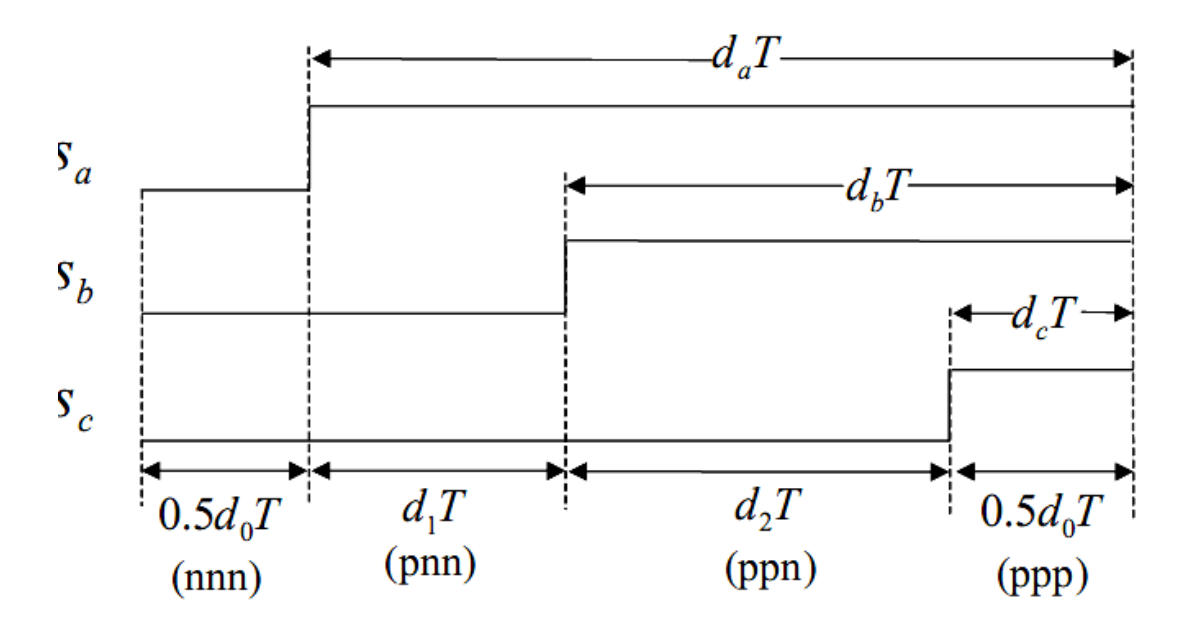

Figure 23 La SVM avec alternance des vecteurs nuls.

Les rapports cycliques de commutation de chaque phase, le rapport cyclique  $d_z$  et le rapport cyclique entre phase sont représentés respectivement dans les figures (24), (25) et (26).

Etude de l'effet de la variation de l'impédance des lignes sur le courant de circulation des onduleurs mis en parallèle.

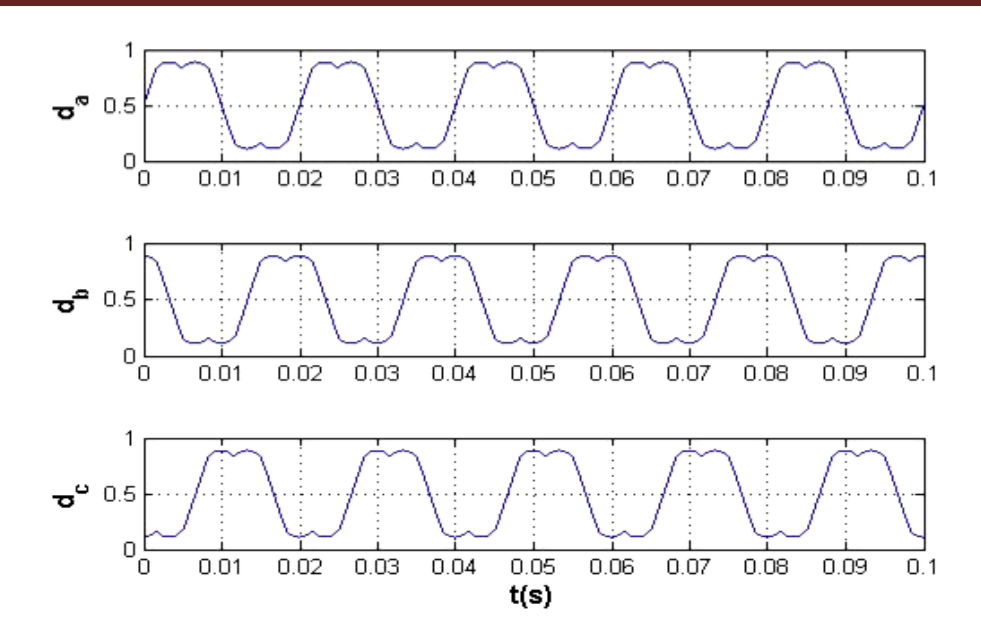

Figure 24 les signaux de commande pour chaque phase.

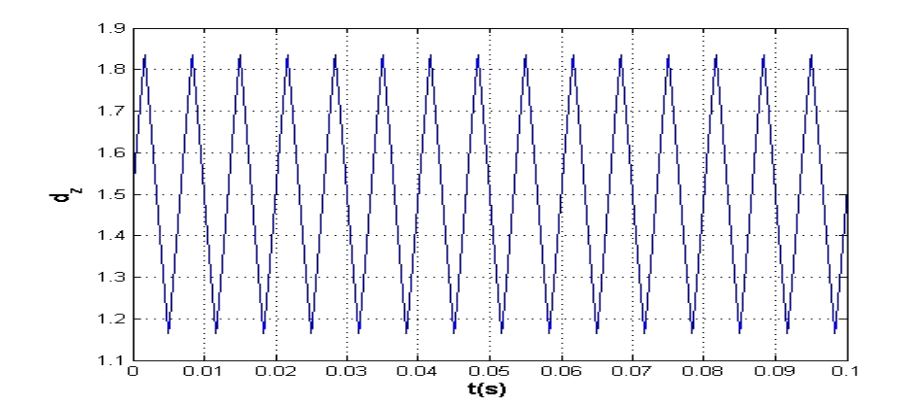

Figure 25. Rapport cyclique  $d_z$ 

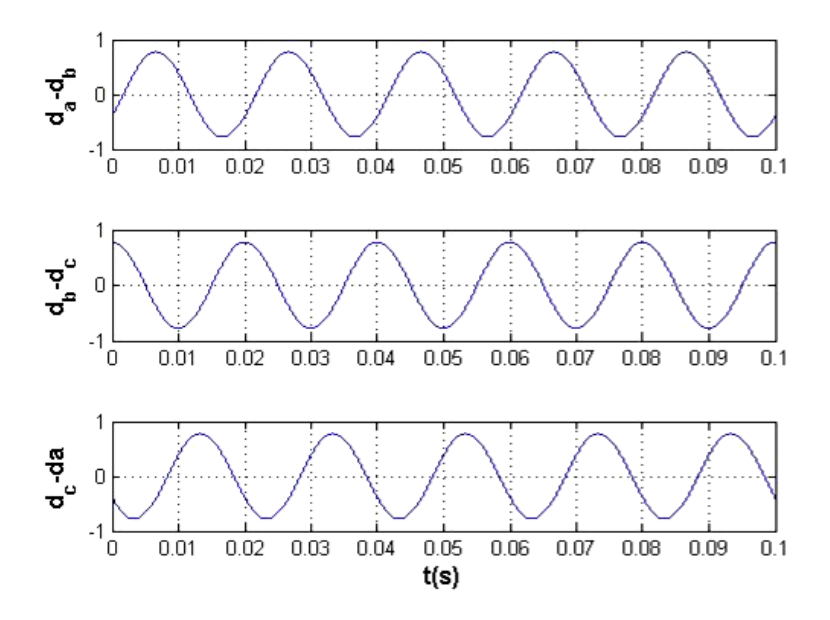

Figure 26. les rapports cycliques entre phases.

Un paramètre de contrôle k est alors définie pour la distribution de vecteur nul le long des intervalles correspondants aux états (nnn) et (ppp) de tel manière a ce que la durée de l'intervalle (ppp) est égale à kT et la durée de l'intervalle (nnn) est égale à 1-kT.

De ce fait, le nouveau paramètre de control k est défini dans la MLI vectorielle introduisent ainsi un degré de liberté supplémentaire de telle sorte que  $k = d_{ppp}$ . Où  $d_{ppp}$  est le rapport cyclique du vecteur ppp, comme illustré sur la figure 27.

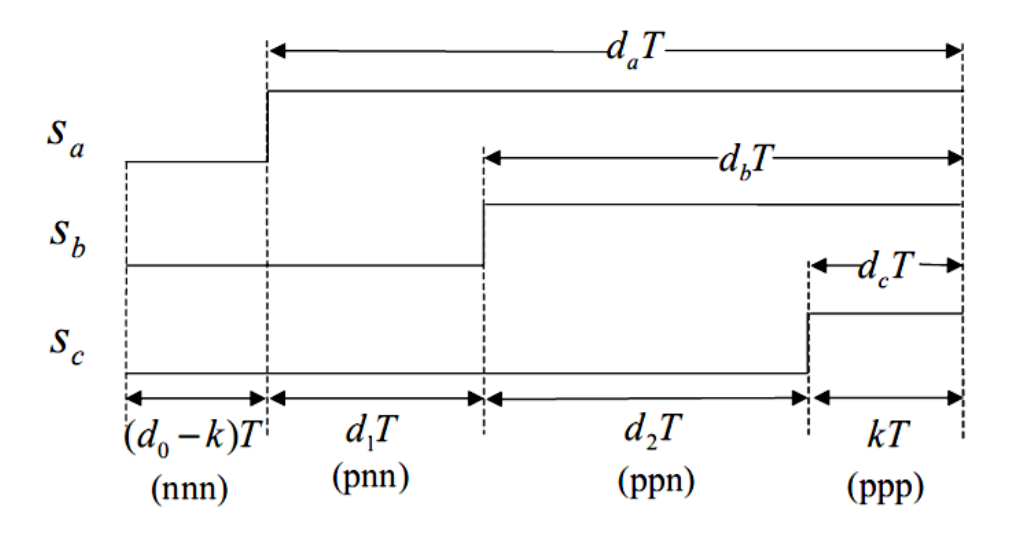

Figure 27 Le nouveau variable de contrôle.

En général, dans le cas ou  $k = 0.5d_0$ , (figure 23)  $d_z$  devient :

$$
d_z = d_a + d_b + d_c = (d_1 + d_2 + k) + (d_2 + k) + k = d_1 + 2d_2 + 3k
$$
\n(31)

En supposant que les deux onduleurs ont le même vecteur de référence et les mêmes rapports cycliques  $d_1$  et  $d_2$ , il convient de noter que :

$$
\Delta d_z \cdot V_{dc} = ((d_1 + 2d_2 + 3k_1) - (d_1 + 2d_2 + 3k_2)). \ V_{dc} = 3(k_1 - k_2). V_{dc}
$$
 (32)

Ainsi, le schéma équivalent moyen dans la figure (8) e sera représenté par la figure (28) :

Etude de l'effet de la variation de l'impédance des lignes sur le courant de circulation des onduleurs mis en parallèle.

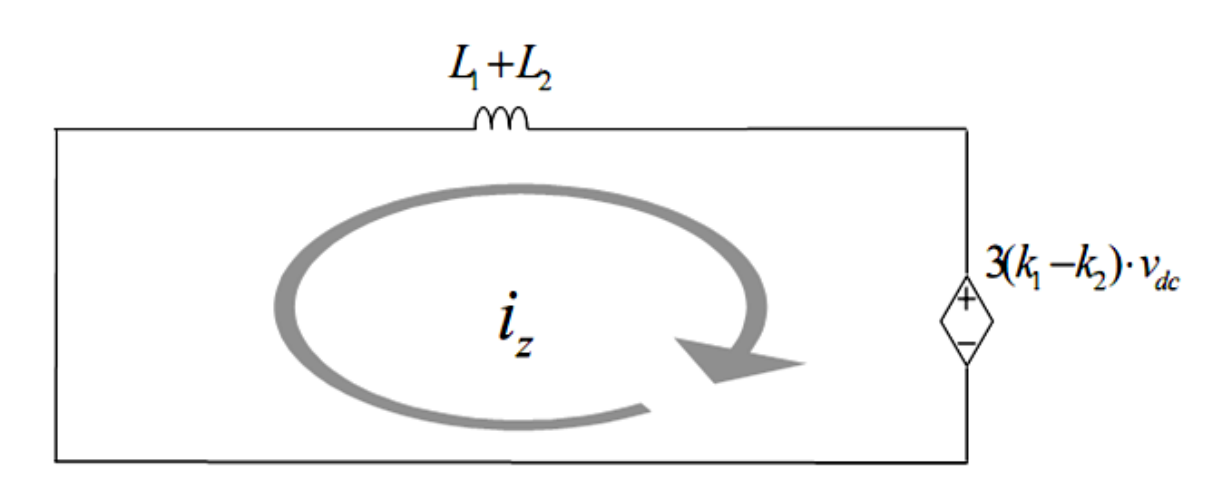

Figure 28 schéma équivalent moyen du canal z pour une SVM a modulation variable du vecteur nul.

La figure (3.29) représente les courants de la phase « a » des deux onduleurs identiques mis en parallèle avec les mêmes paramètres de ligne. Le courant de circulation entre les deux onduleurs pour une commande vectorielle symétrique pour l'un et asymétrique pour l'autre est représenté par la figure (3.30) pour les deux cas  $k_1 > k_2$  et  $k_1 < k_2$ .

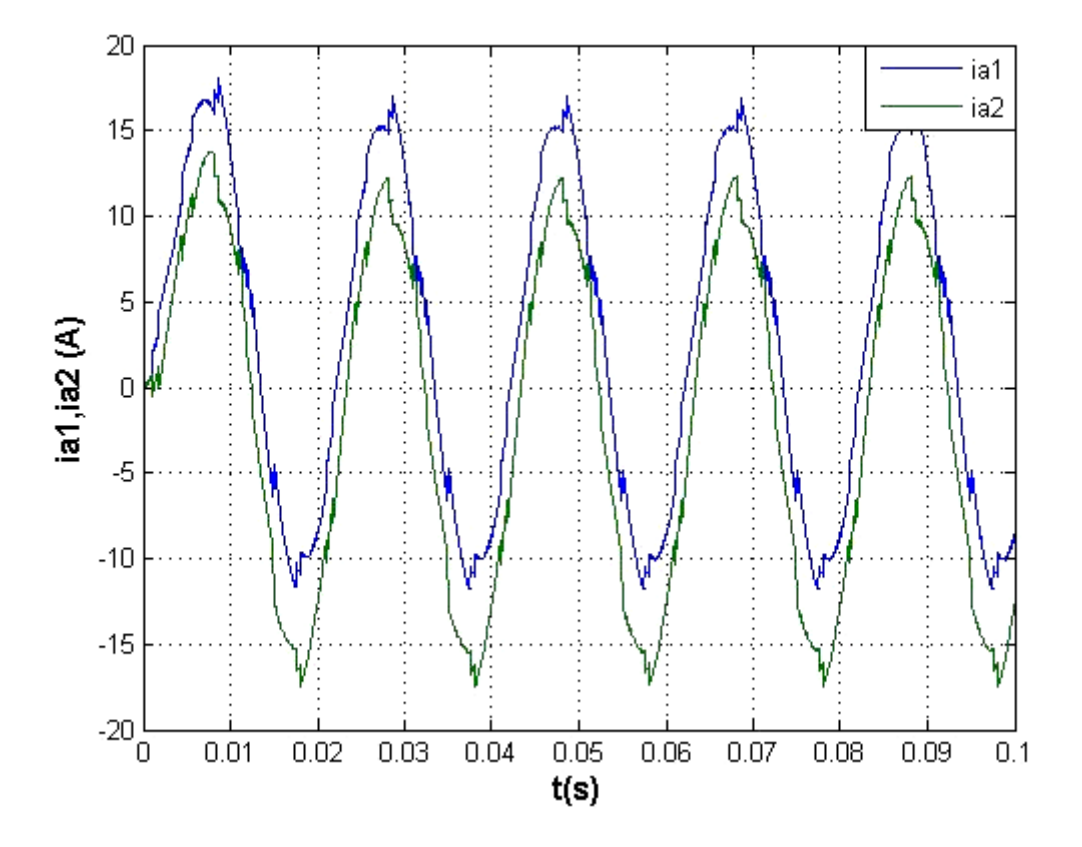

Figure 29. Les courants de la phase « a » Ia1 et Ia2 pour  $k_1 = 0.5$  et  $k_2 = 0.49$ .

Etude de l'effet de la variation de l'impédance des lignes sur le courant de circulation des onduleurs mis en parallèle.

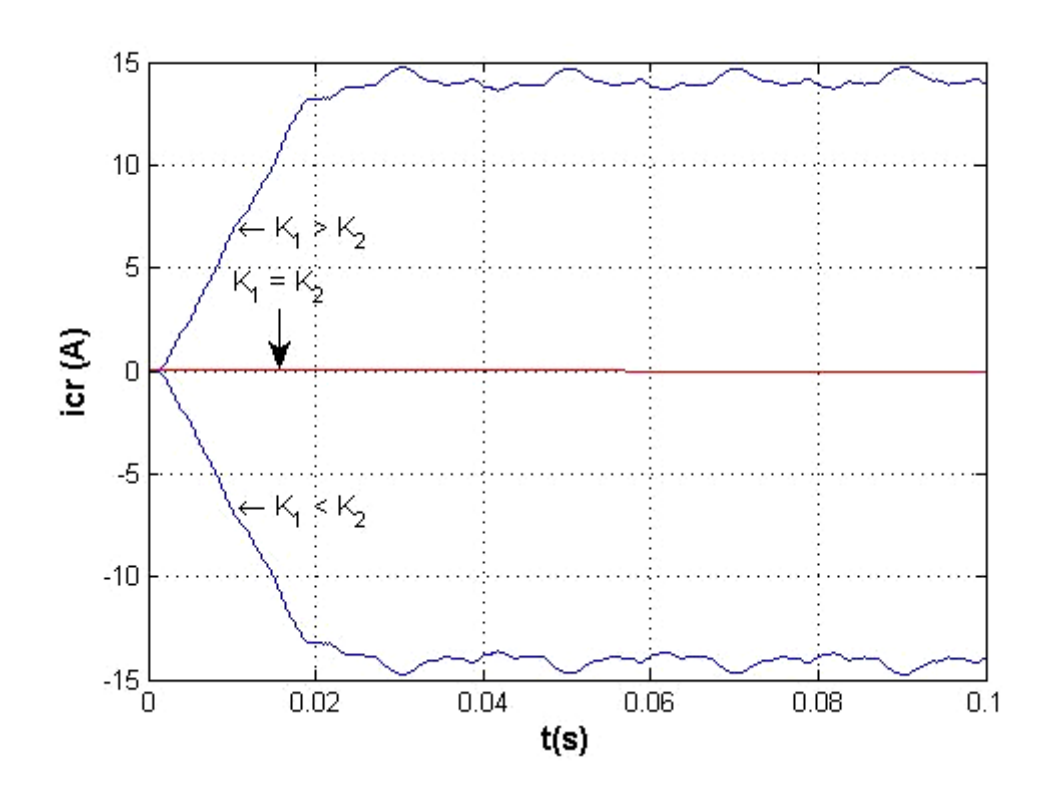

Figure 30 Le courant de circulation pour  $(k_1 = 0.5, k_2 = 0.49)$  et  $(k_1 = 0.49, k_2 = 0.5)$ . On remarque aussi que la valeur et le sens de parcours du courant de circulation dépend du facteur  $k_1-k_2$ . Ceci est clairement justifié par le schéma équivalent moyen du canal z (figure 28).

# **5. Conclusion**

 Une commande vectorielle à été appliquée à deux onduleurs mis en parallèle et une simulation des courants de circulation à été appliqué. Pour des paramètres de ligne différents, une même commande pour les deux onduleurs identiques ; on relève des courants de circulation qui varient d'une manière non linéaire en fonction de ces paramètres. Ces variations sont d'autant plus importantes pour des paramètres de ligne inferieurs au cas où les paramètres des lignes sont identiques.

 Un paramètre supplémentaire de la MLI vectorielle a été introduit et ce pour la distribution du vecteur nul dans les intervalles de conduction définit par l'état (ppp) et (nnn). Selon les valeurs attribuées à ce paramètre de commande, un courant de circulation de valeur et de direction donnée prend naissance. Ce courant de circulation dépend essentiellement de la tension du canal z du model moyen développé et de l'impédance des lignes des onduleurs connectés en parallèle.

# **Conclusion générale**

 L'analyse de la mise en parallèle d'un nombre donnée d'onduleurs identiques gérés par la même commande alimentant une charge par le biais d'une ligne présentant une impédance de phase différente des autres lignes a permit de mettre en évidence la présence d'un courant de circulation entre les différents modules. La variation non linéaire de ce courant de circulation est d'autant plus importante que l'écart entre les impédances de ligne est grand.

 Le développement d'une stratégie de commande MLI vectorielle basé sur la distribution du vecteur nul de tension le long d'un intervalle de conduction d'un secteur donnée a permit la variation du courant de circulation sans pour autant affecter le rapport cyclique de chaque phase, le courant et la tension aux bornes de la charge. En réalité, cela affectera la durée des intervalles de l'état (nnn) et (ppp) tout en respectant que la durée totale de l'application du vecteur tension nul est constante. Ce paramètre de contrôle est un degré de liberté supplémentaire de la MLI vectorielle et sa variation peut influencer la valeur et le sens de parcours du courant de circulation lors de la mise en parallèle des onduleurs.

 Partant de cette état de fait, un travail future pourrait être envisagé pour optimiser le courant de circulation et ce en adoptant une technique de commande évoluée basée sur le principe de distribution du vecteur tension nul.

### **Références**

- *[1]. F. Labrique, G. Seguier, and R. Bausiere, "La conversion continu-alternatif,. Paris : TEC and DOC, - Lavoisier, 1995. pp. 55-58. Vol. 4.*
- *[2]. N. Mohan, T. Undeland, and W. Robbins, " Power electronics c onverters, Applications and Design", Power Electronics Product line, John Wiley and Sons Inc. New York, USA, 1995.*
- *[3] F. Petruzziello, P. D. Ziogas and G. Joos, "A novel approach to paralleling of converter units with true redundancy", IEEE Power Electronics Specialists Conference, pp. 808-813, 1990.*
- *[4] T. F. Wu, K. Siri, and C. Q. Lee, "Reliability improvement in parallel connected converter systems", IEEE Industrial Electronics Annual Conference, pp. 429-434, 1991.*
- *[5]. Milosz Mi´skiewicz, Arnstein Johannesen, " Control of parallel inverters ",*Conference for M.Sc. Energy Students 20 January 2009*. pp. 1-6. PED4 - 1034.*
- *[6]. S. Luo, Z. Ye, R. Lin, F. Lee," Classification and Evaluation of Paralleling Methods for Power Supply Modules Proceedings", IEEE Power Electronics Specialists Conference 1999.*
- *[7]. John C. Ciezki, Robert W, "The Control of Parallel-Connected Inverters for U.S. Navy Shipboard Applications", Technical Report, Naval Post-graduation School-EGO 1 -003, Avril 2001.*
- *[8] C. Keller and Y. Tadros, "Are paralleled IGBT modules or paralleled IGBT inverters the better choice?" , European Power Electronics Conference, pp.1-6, Brighton, 1993.*
- *[9] N. Seki and H. Uchino, "Which is better at a high power reactive power compensation system, high PWM frequency or multiple connection?", IEEE Industry Applications Society Annual Conference, pp. 946-953, 1994.*
- *[10] L. Matakas Jr., C. Burlacu, and E. Masada, "The connection of converters instead of semiconductor power device – a high performance solution for the MVA range of power converters", Journal of Circuits, Systems and Computers, vol. 5, No. 3, pp. 503-521, 1995.*
- *[11] M. Hashii, K. Kousaka, and M. Kaimoto, "New approach to a high-power GTO PWM inverter for AC motor drives", IEEE Transactions on Industry Applications, vol. I, pp. 263- 269, March 1987.*
- *[12] T. Kawabata and S. Higashino, "Parallel operation of voltage source inverters", IEEE Transactions on Industry Applications, vol. 24, No. 2, pp. 281-287, March/April 1988.*
- *[13] J. Holtz, W. Lotzkat, and K-H. Werner, "A high-power multi-transistor-inverter uninterruptable power supply system", IEEE Transactions on Power Electronics, vol. 3, No. 3, pp. 278-285, July 1988.*
- *[14] S. Ogasawara, J. Takagaki, and H. Akagi, "A novel control scheme of a parallel currentcontrolled PWM inverter", IEEE Transactions on Industry Applications, vol. 28, No. 5, pp. 1023-1030, September/October 1992.*
- *[15] T. Sukegawa, et al., "A multiple PWM GTO line-side converter for unity power factor and reduced harmonics", IEEE Transactions on Industry Applications, vol. 28, No. 6, pp. 1302- 1308, Nov/Dec 1992.*
- *[16] M. C. Chandorkar, D. Divan, and R. Lasseter, "Control techniques for dual current source GTO inverters", Conference record of the power conversion-Yokohama'93, pp. 659-665, 1993.*
- *[17] Y. Komatsuzaki, "Cross current control for parallel operating three-phase inverter", IEEE Power Electronics Specialists Conference, pp. 943-950, 1994.*
- *[18] L. Matakas Jr. and E. Masada, "Analysis of the parallel connection of 3-phase VSC converters", International Power Electronics Congress, pp. 854-859, Yokohama, 1995.*
- *[19] S. Fukuda and K. Matsushita, "A control method for parallel-connected multiple inverter systems", Power Electronics and Variable Speed Drive Conference Publication No. 456, pp. 175-180, IEE 1998.*
- *[20] K. Xing, F. C. Lee, D. Boroyevich, Z. Ye, and S. Mazumder, "Interleaved PWM with discontinuous space-vector modulation", IEEE Transactions on Power Electronics, vol. 14, No. 5, pp. 982-989, Sept. 1999.*
- *[21] Z. Ye, D. Boroyevich, J. Y. Choi, and F. C. Lee, "Control of circulating current in parallel three-phase boost rectifiers", IEEE Applied Power Electronics Conference, pp. 506-512, 2000.*
- *[22] Z. Ye, D. Boroyevich, and F. C. Lee, "Modeling and control of zero-sequence current in parallel multi-phase converters", IEEE Power Electronics Specialists Conference, 2000.*
- *[23] C. S. Lee, et al, "Parallel UPS with an instantaneous current sharing control", IEEE Industrial Electronics Annual Conference, vol. 1, pp. 568-573, 1998.*
- *[24] L. H. Walker, "10-MW GTO converter for battery peaking service", IEEE Transactions on Industry Applications, vol. 26, No. 1, January/February 1990.*
- *[25] J-K Ji and S-K Sul, "Operation analysis and new current control of parallel connected dual converter system without inter-phase reactors", IEEE Industrial Electronics Annual Conference, pp. 235-240, 1999.*
- *[26] Y. Zhao and T. A. Lipo, "Space vector PWM control of dual three-phase induction machine using vector space decomposition", IEEE Transactions on Industry Applications, vol. 31, No. 5, pp. 1100-1108, September/October 1995.*
- *[27] Aslain Ovono Zue, '' Conception et simulation de systèmes d'interfaçage de l'énergie photovoltaïque au réseau de distribution '', Thèse de doctorat de l'école de technologie supérieure université du Québec, 2007.*
- *[28] H. W. Van Der Broeck, H. C. Skudelny, G. V. Stanke, "Analysis and realization of a pulse width modulator based on voltage space vectors", IEEE Transactions On Industrial Applications, Vol. 24, No. 1, Jan./Feb. 1988, pp. 142-150.*
- *[29] J.P.LOUIS et C.BERGMANN, "Commande numérique : régimes intermédiaires et transitoires", Techniques de l'ingénieur, D 3 643.*
- *[30] Z.Yu and D. Figoli, "AC Induction Motor Control using constant V/Hz principle and space vector PWM technique with TMS320C240", Digital Signal Processing Solutions, Texas Instruments Inc., April 1998.*
- *[31] Toni Itkonen," Parallel-operating three-phase voltage source inverters circulating current modeling, analysis and mitigation" , Lappeenranta, Finland, on the 21th of June, 2010.*
- *[32] Ching-Tsai Pan, Jui-Yang Chang, Ching-Ming Lai, Yu-Ling Juan, and Yi-Hung Liao, "Modeling of Circulating Currents for Grid-Connected Parallel Three-Phase Inverters ", SICE Annual Conference, Japan, 2008.*
- *[33] Carlos Alonso Sanz, José Miguel Ruiz González and José Antonio Domínguez Vázquez ,"Circulating Current Produced in a System of two Inverters Connected in Parallel Due to a Difference Between the Zero-Vector Parameters", International Journal of Renewable Energy and Biofuels,2013.*

# **Annexe I**

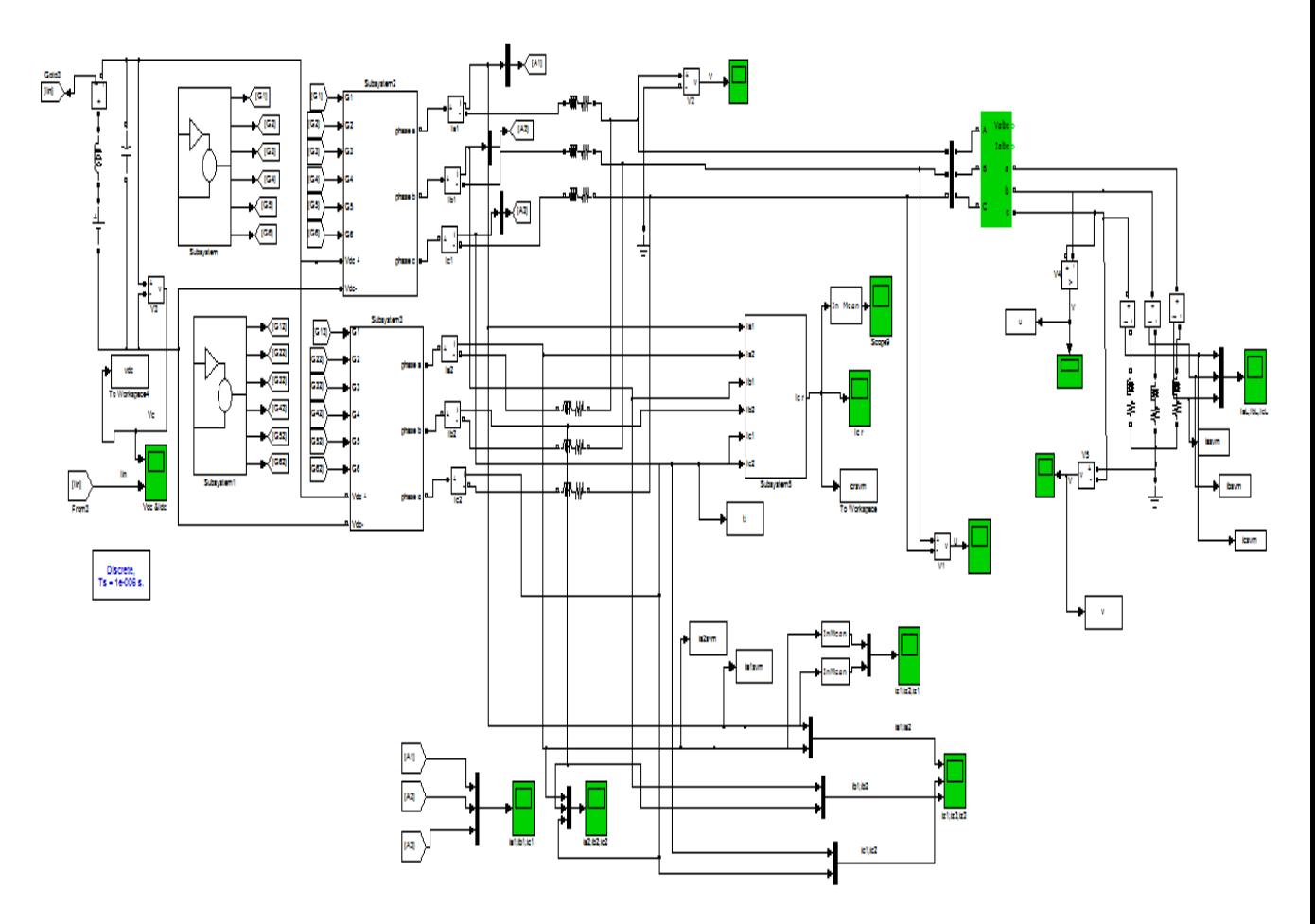

Model de simulation du courant de circulation pour deux onduleurs mis en parallèle